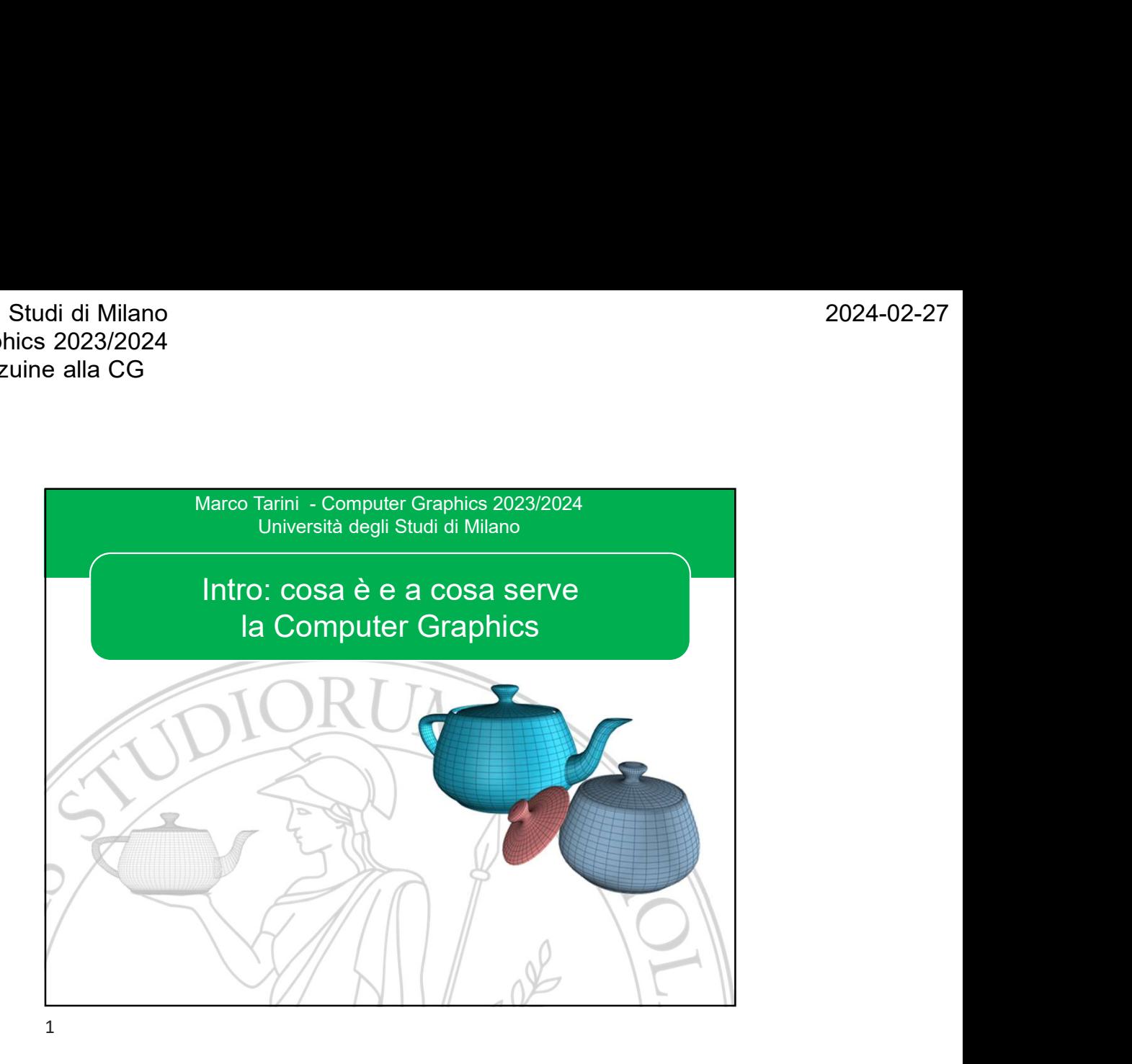

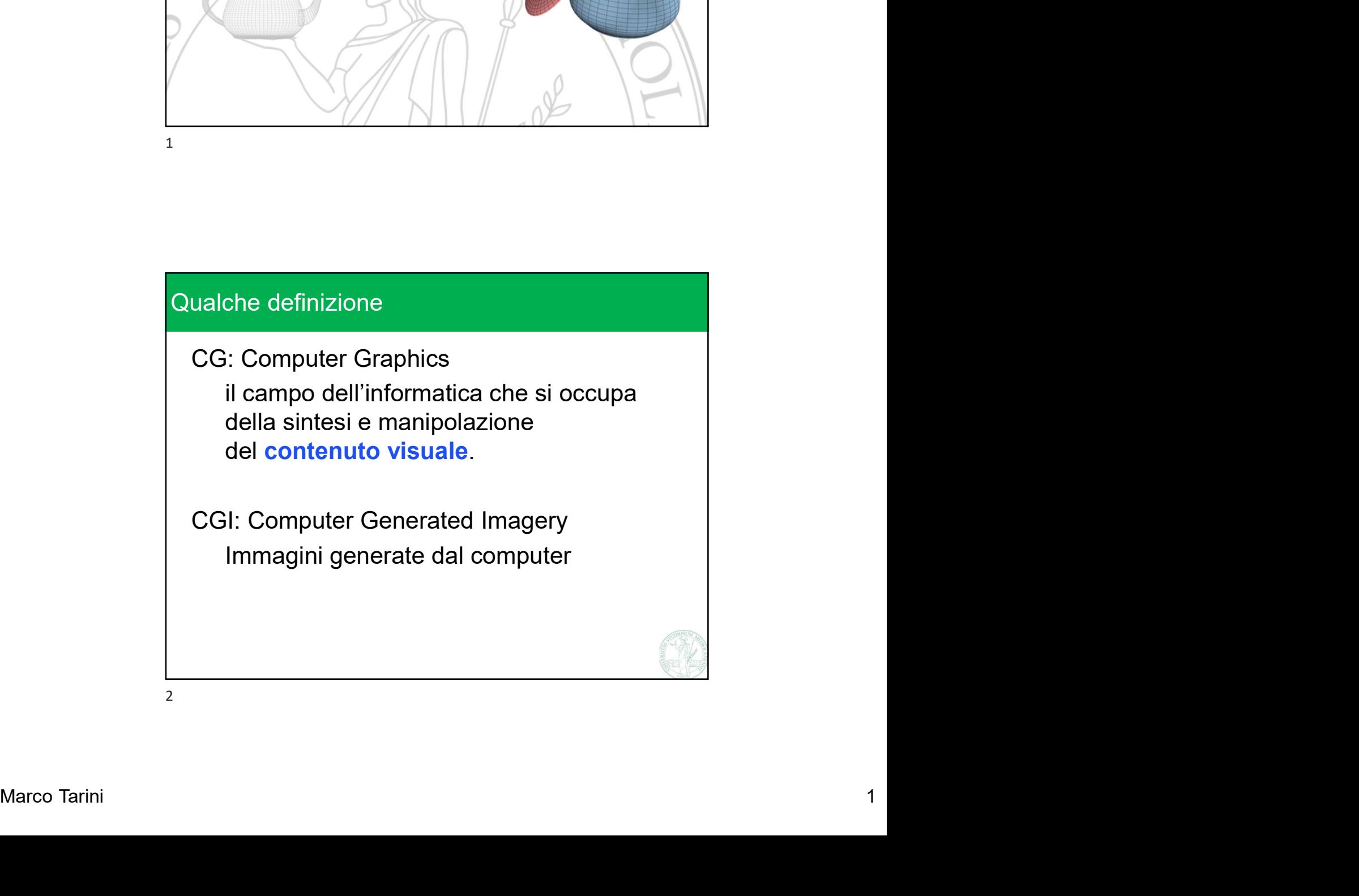

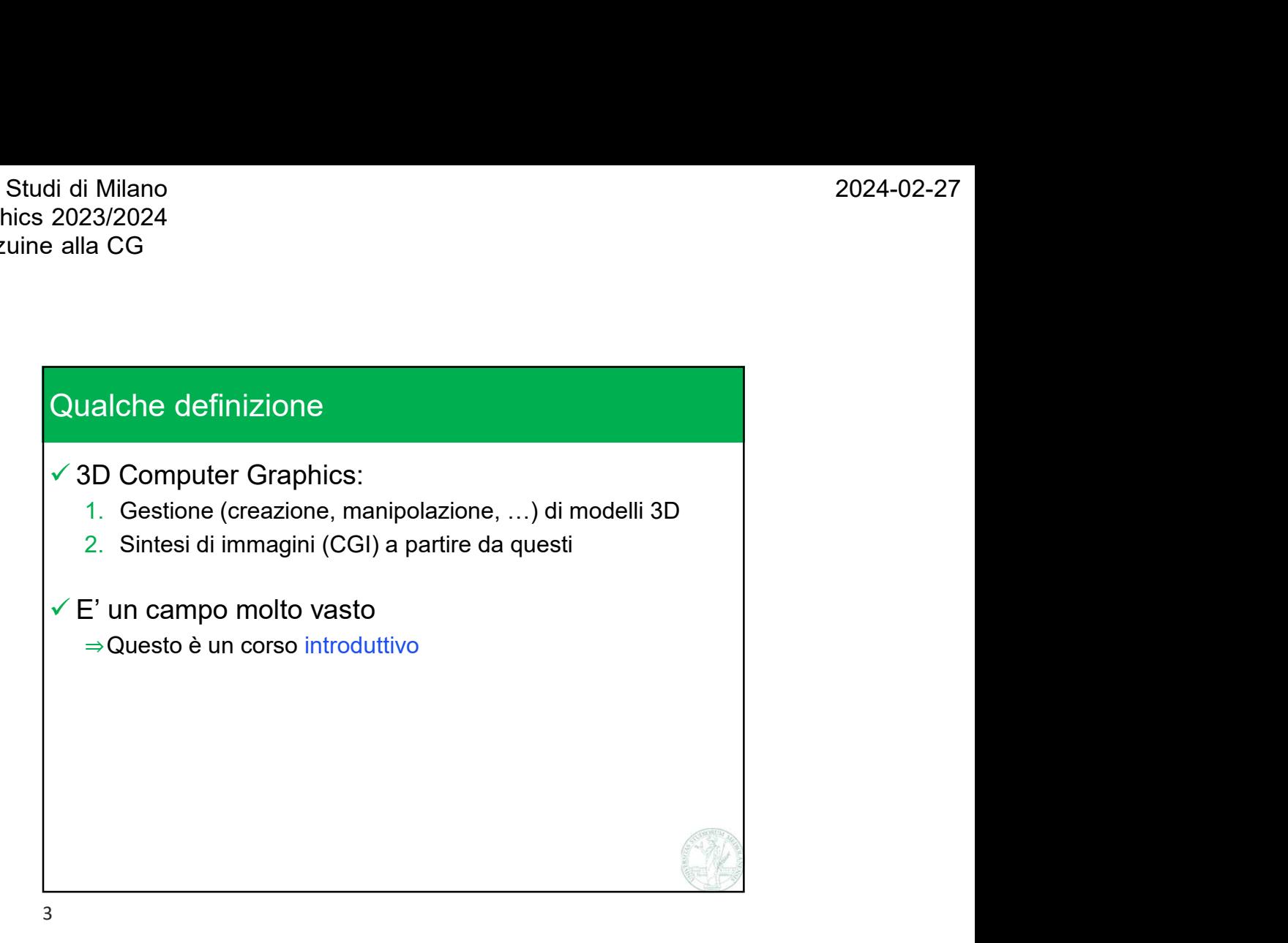

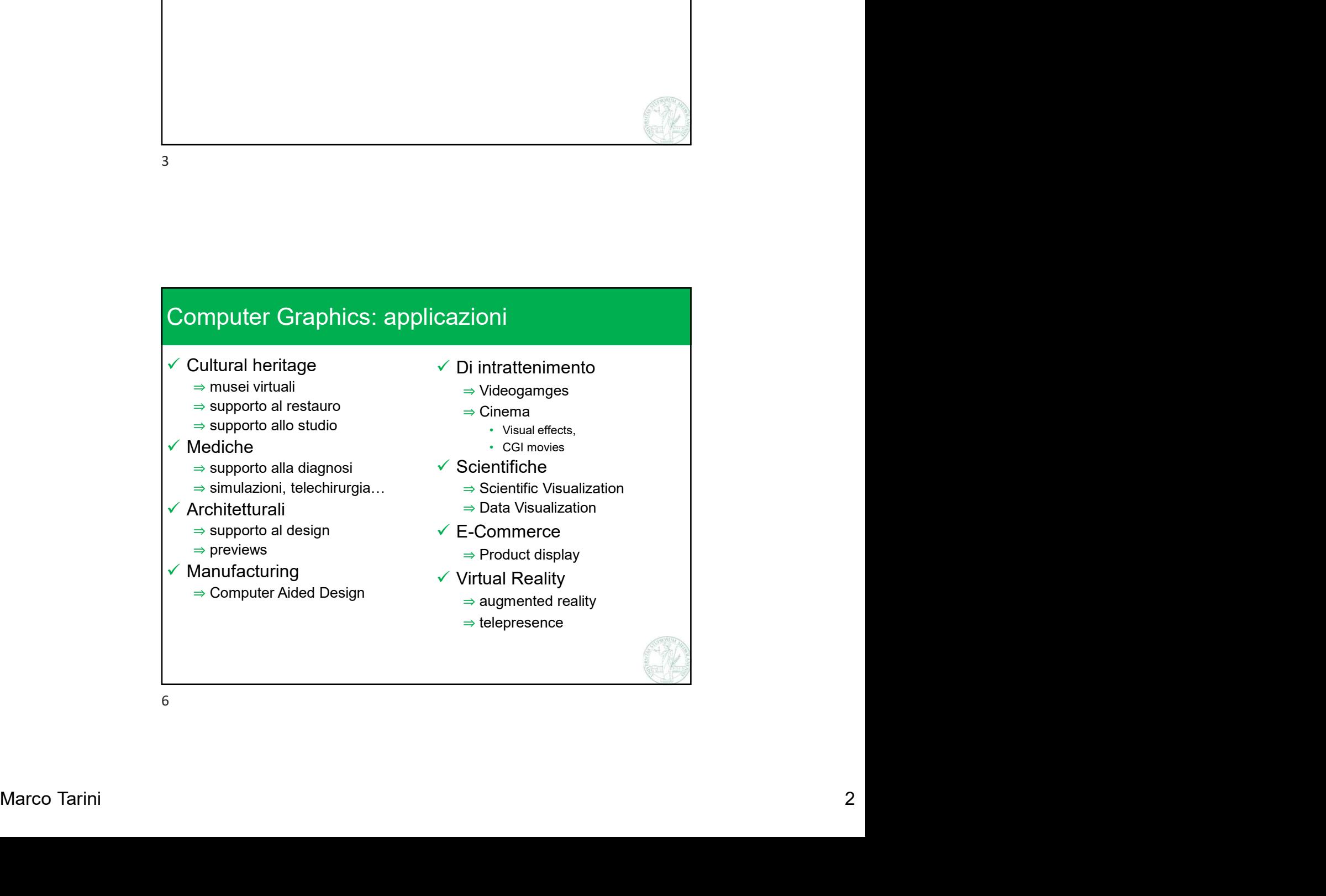

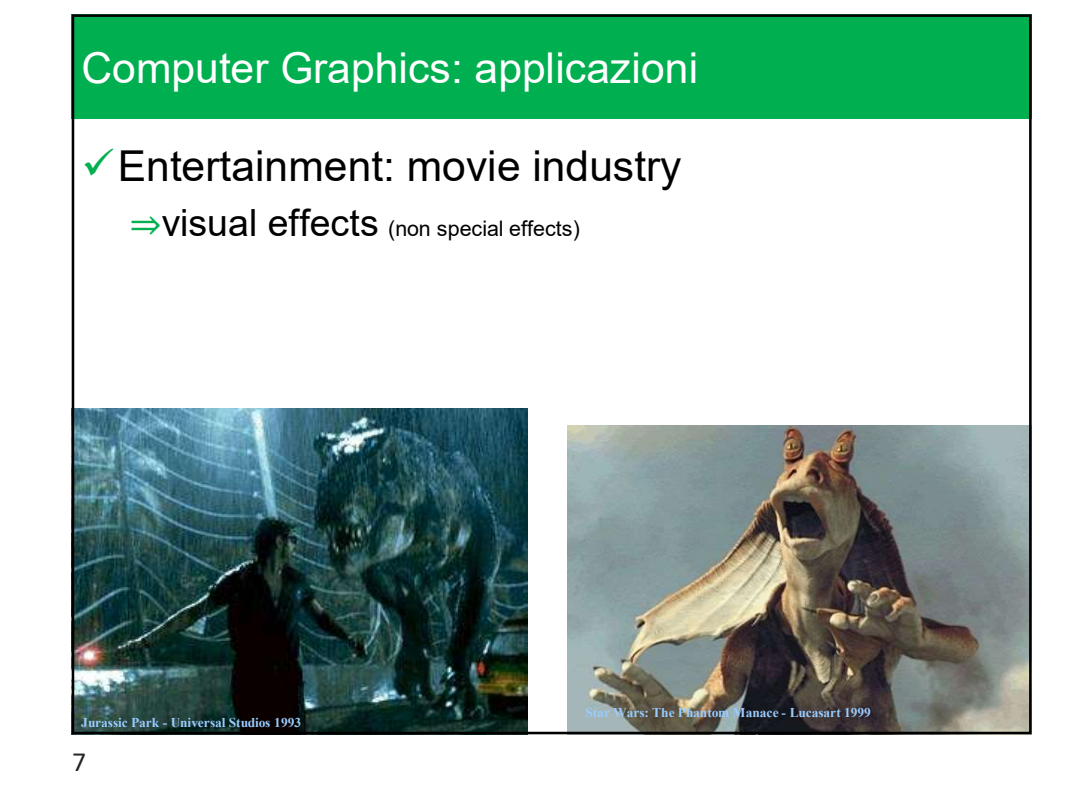

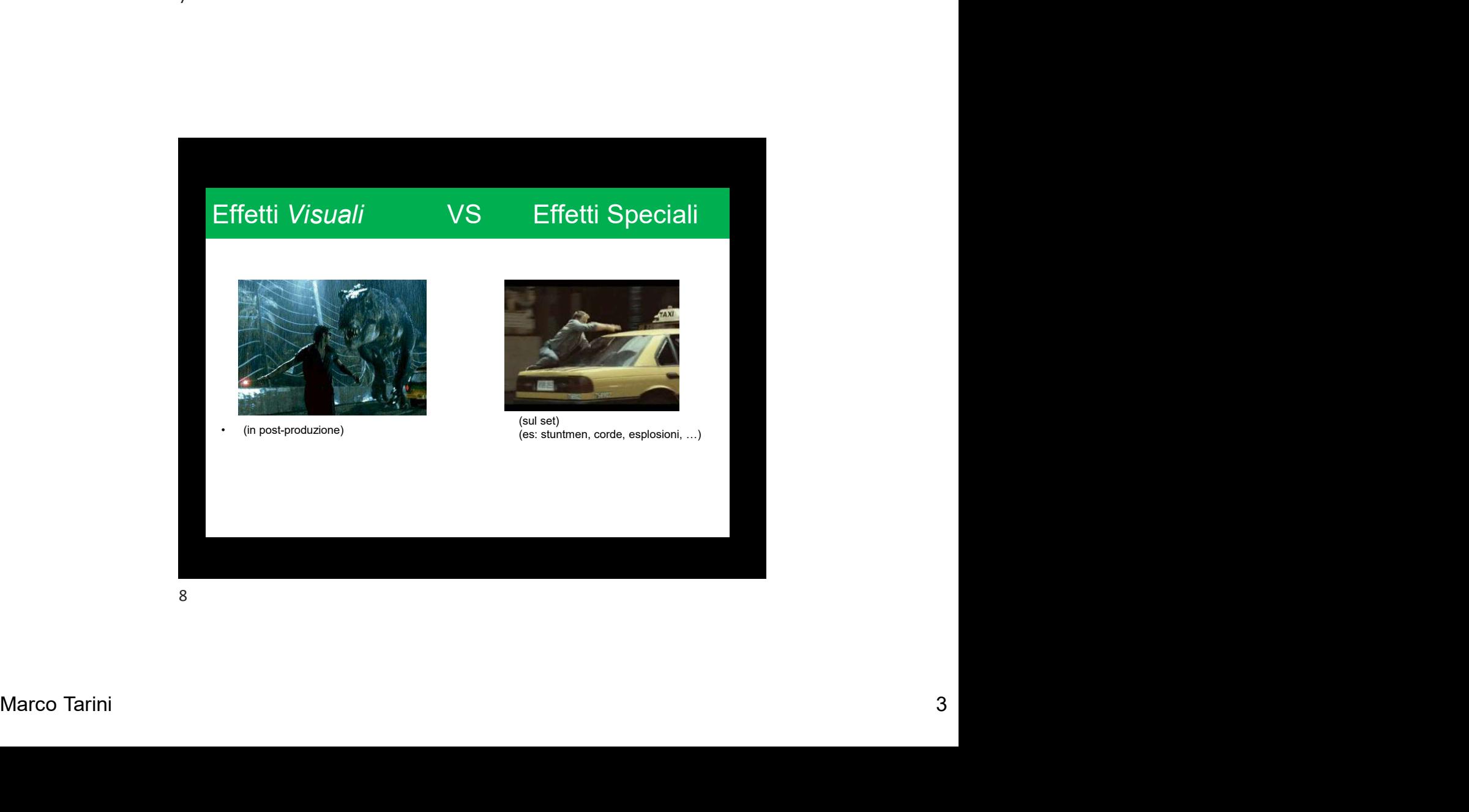

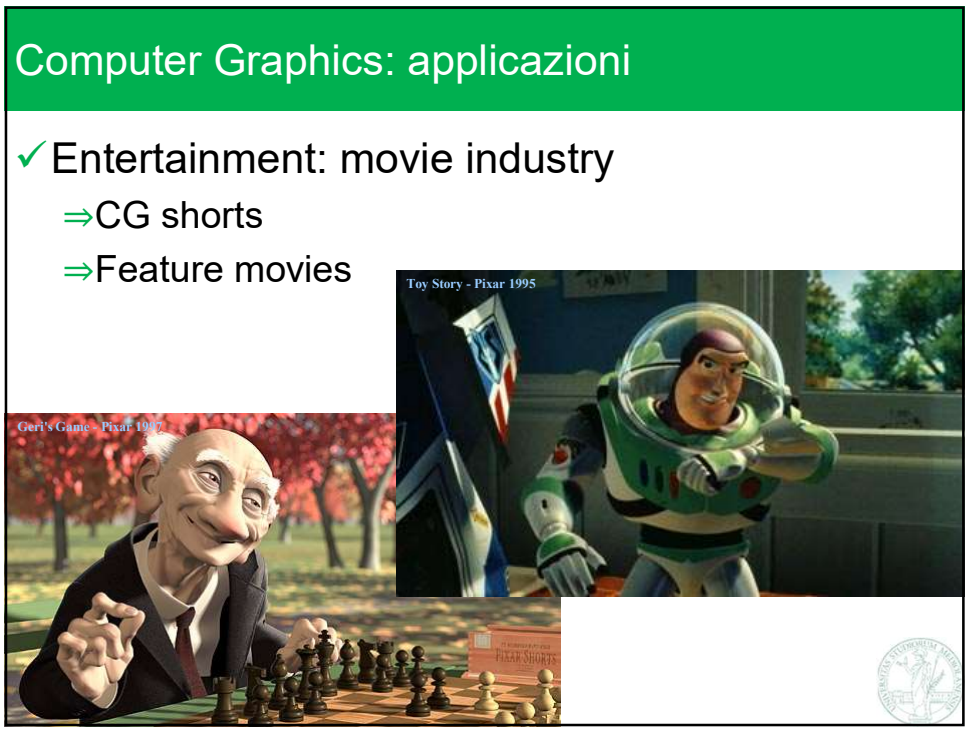

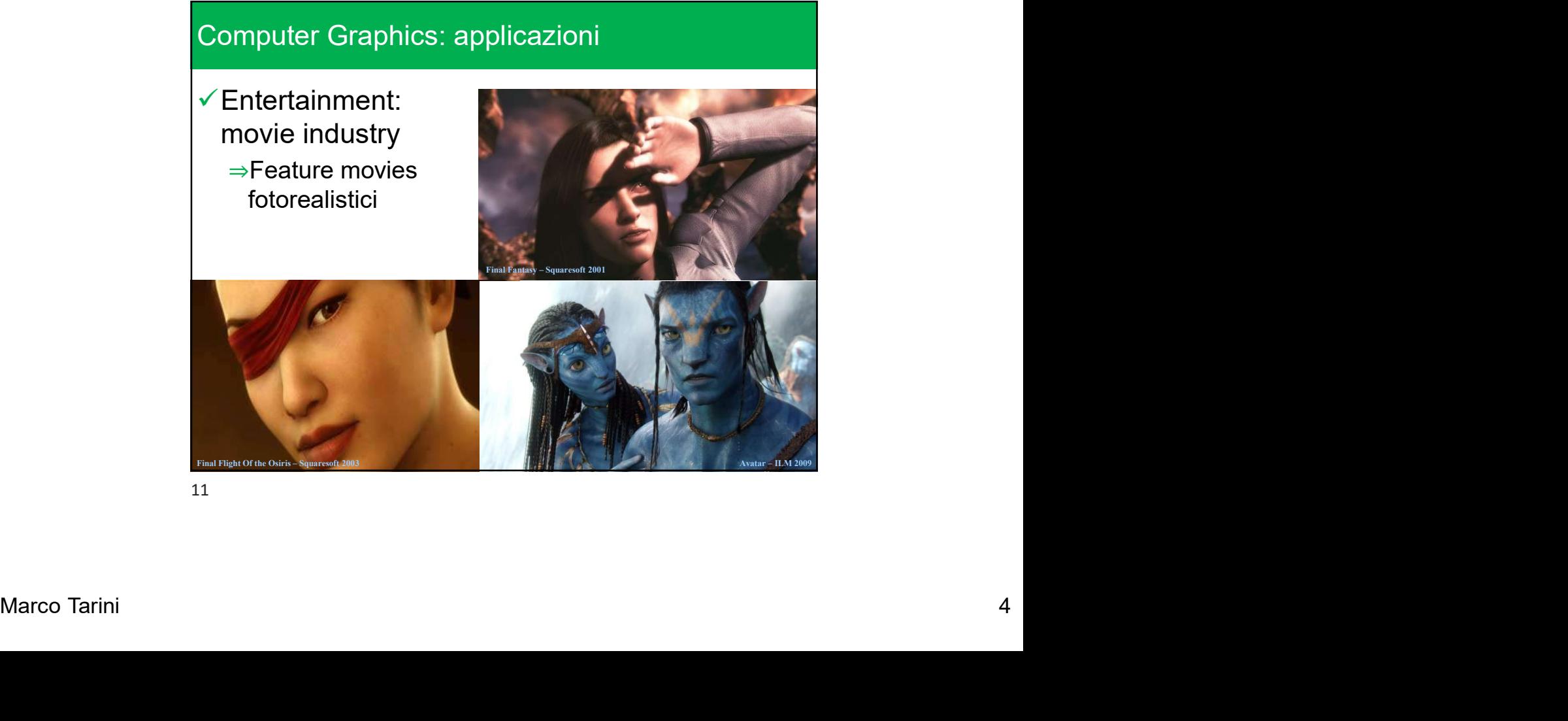

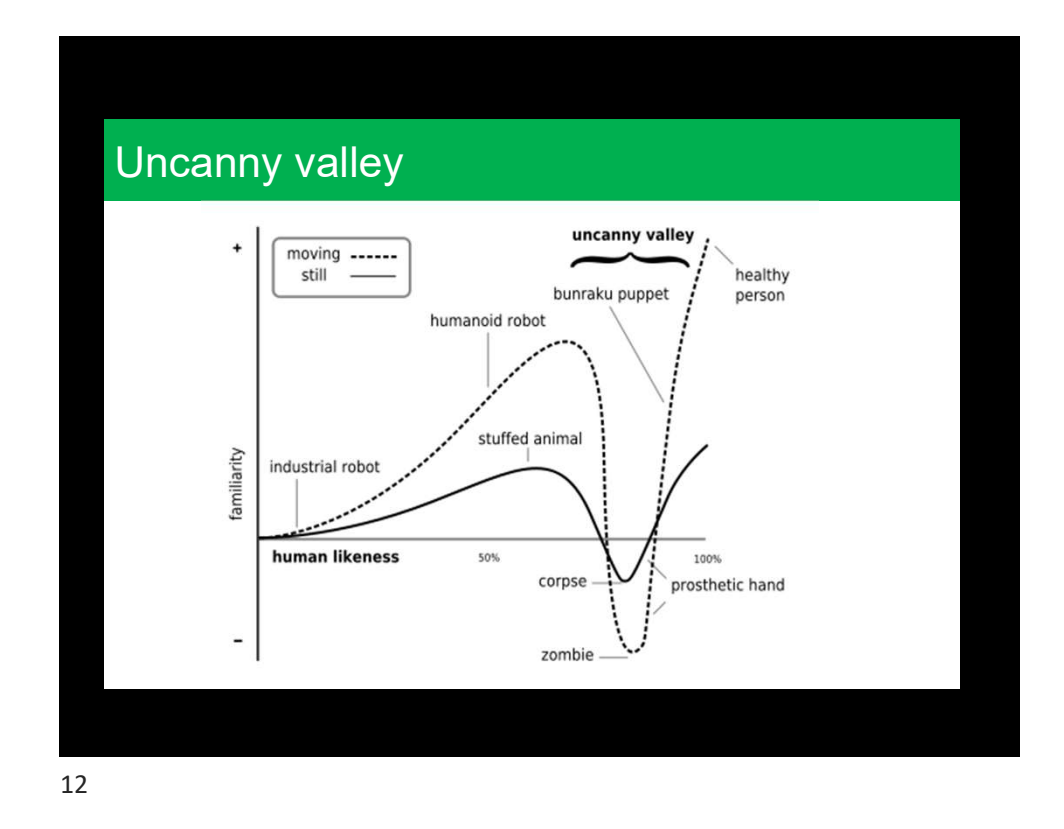

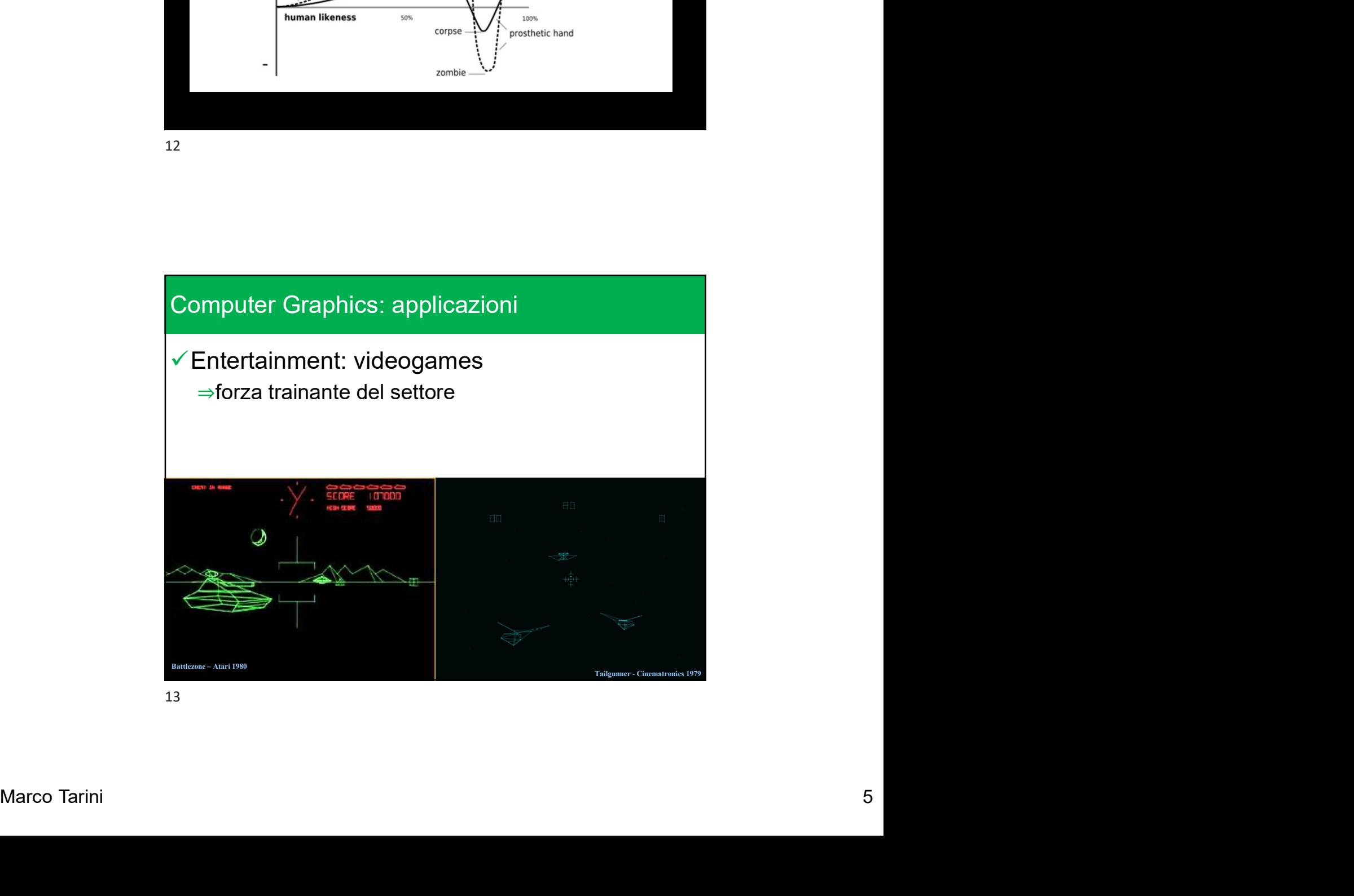

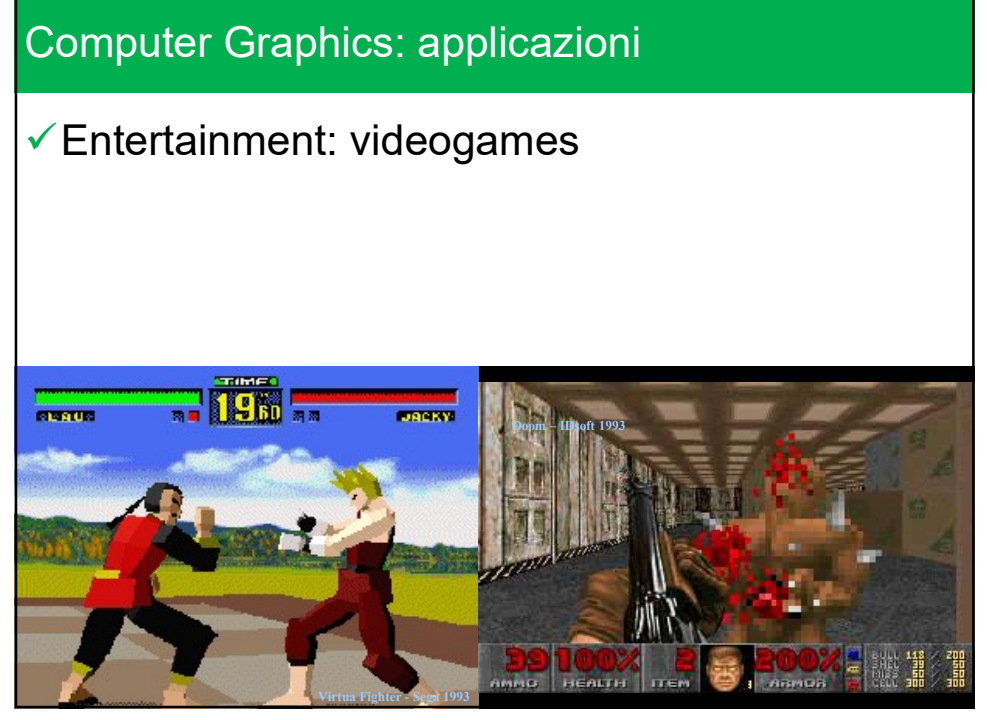

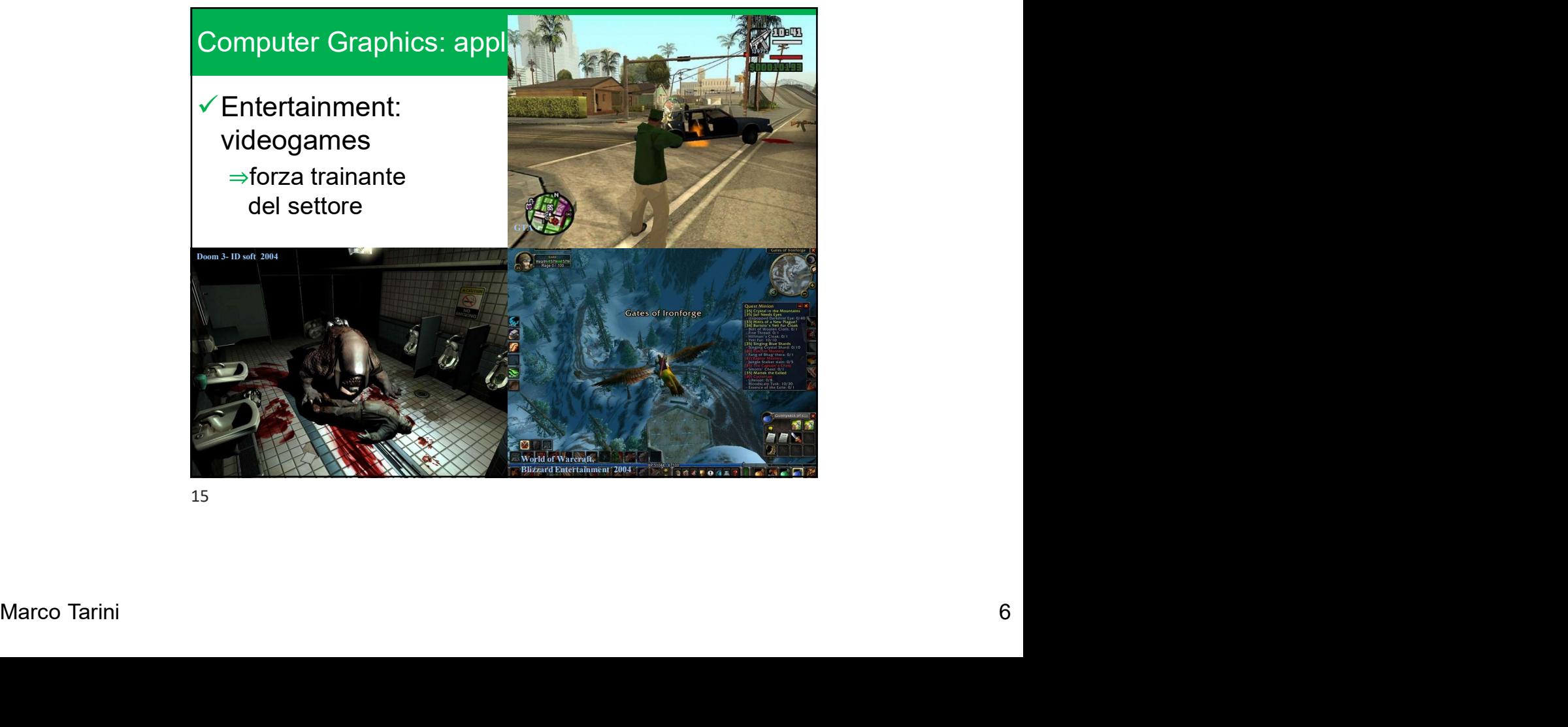

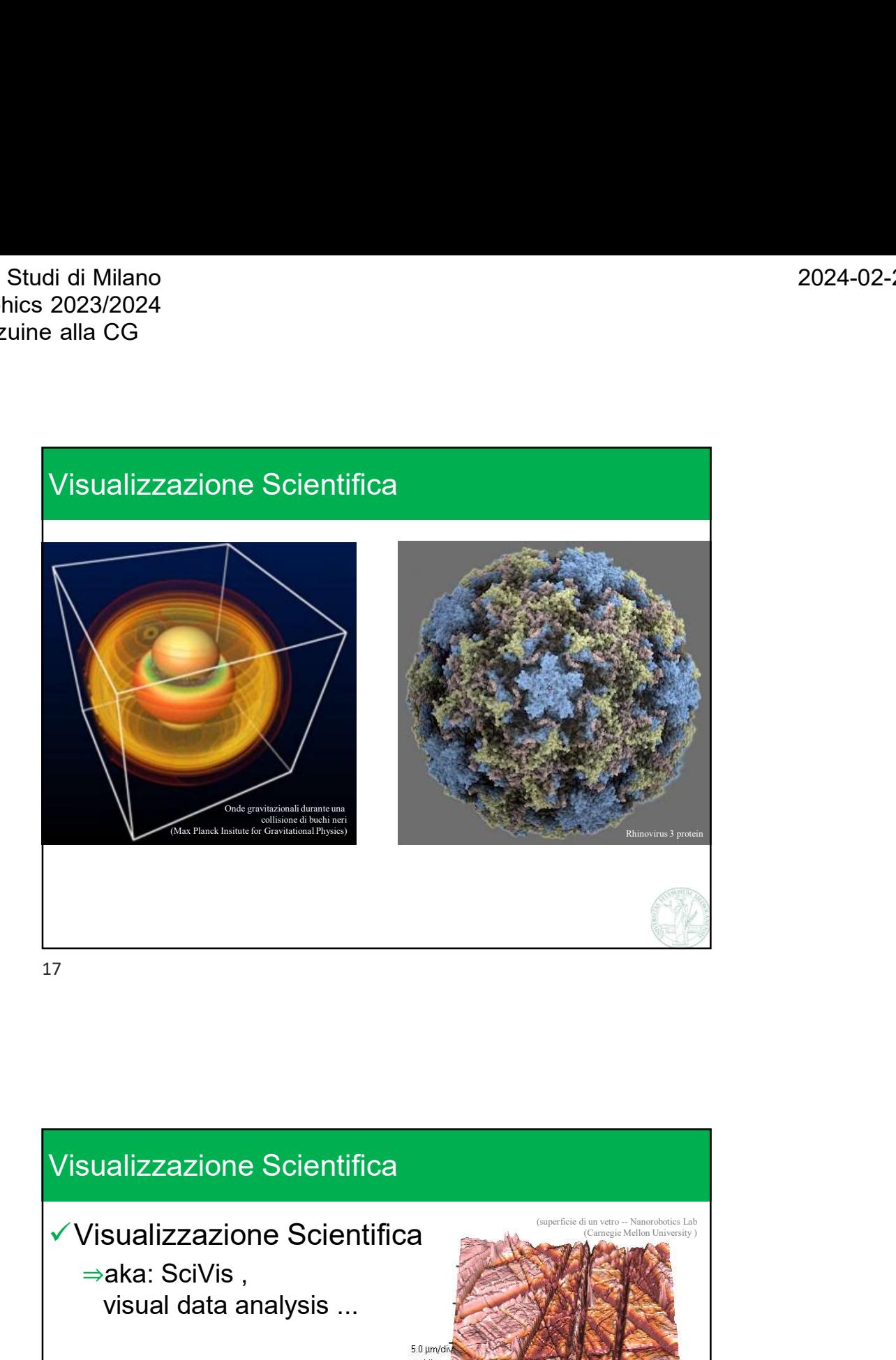

Ward Contained The Contained Teacher of The Contained Teacher of The Contained Teacher of The Contained Teacher of The Contained Teacher of The Contained Teacher of Teacher of The Contained Teacher of Teacher of Teacher of ⇒aka: SciVis , visual data analysis ... (superficie di un vetro -- Nanorobotics Lab (Carnegie Mellon University ) (Pittsburg Supercomputing center) (NASA)

2024-02-27

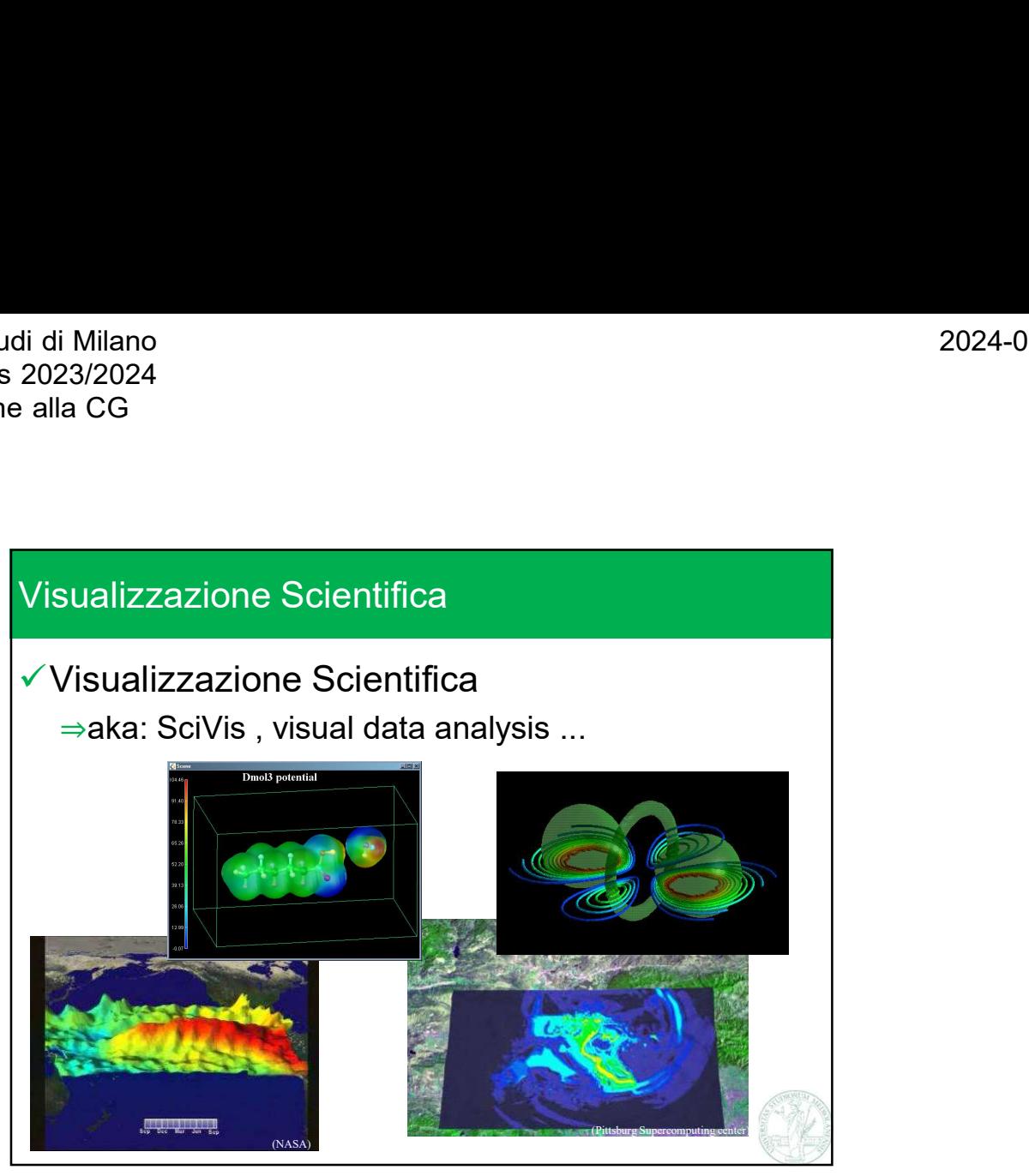

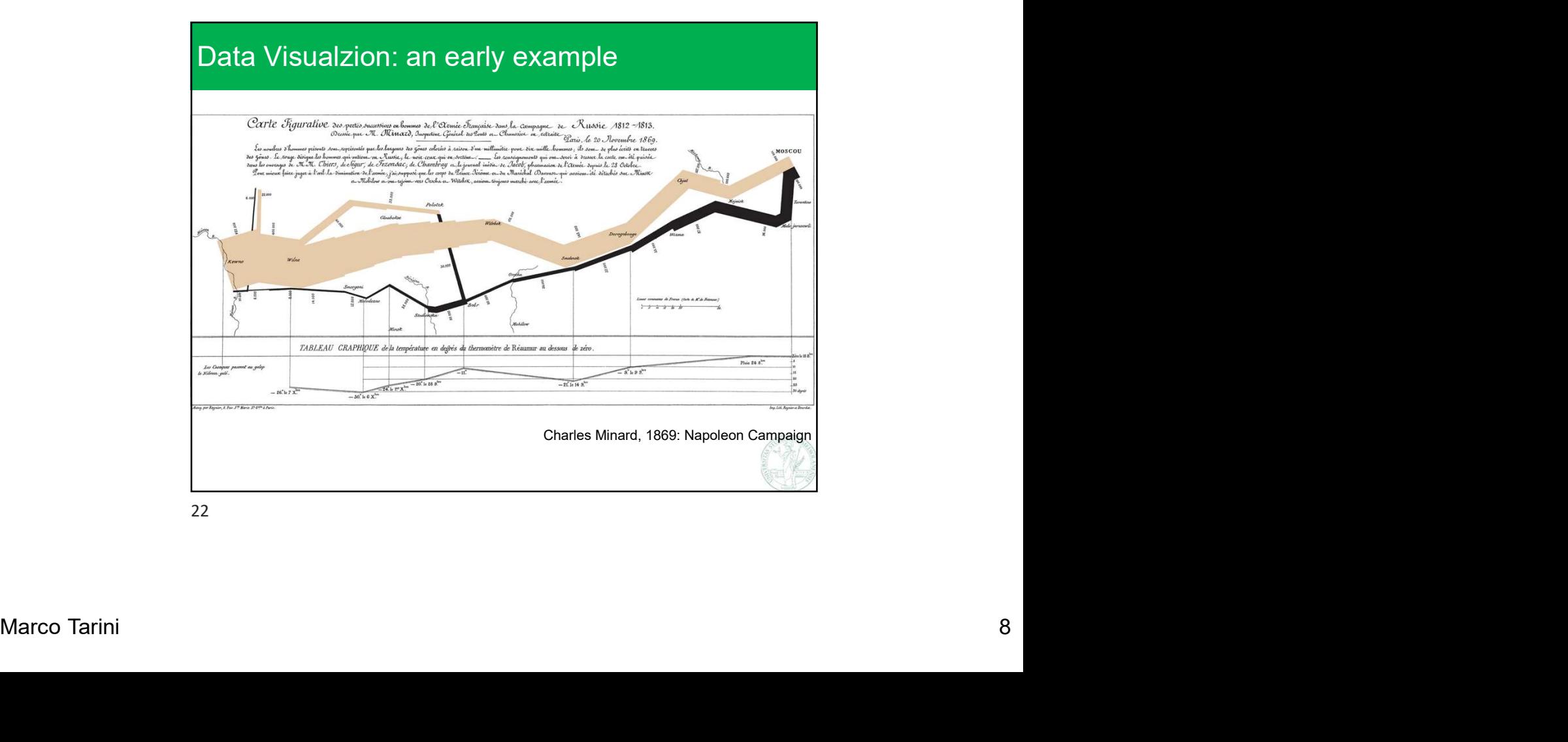

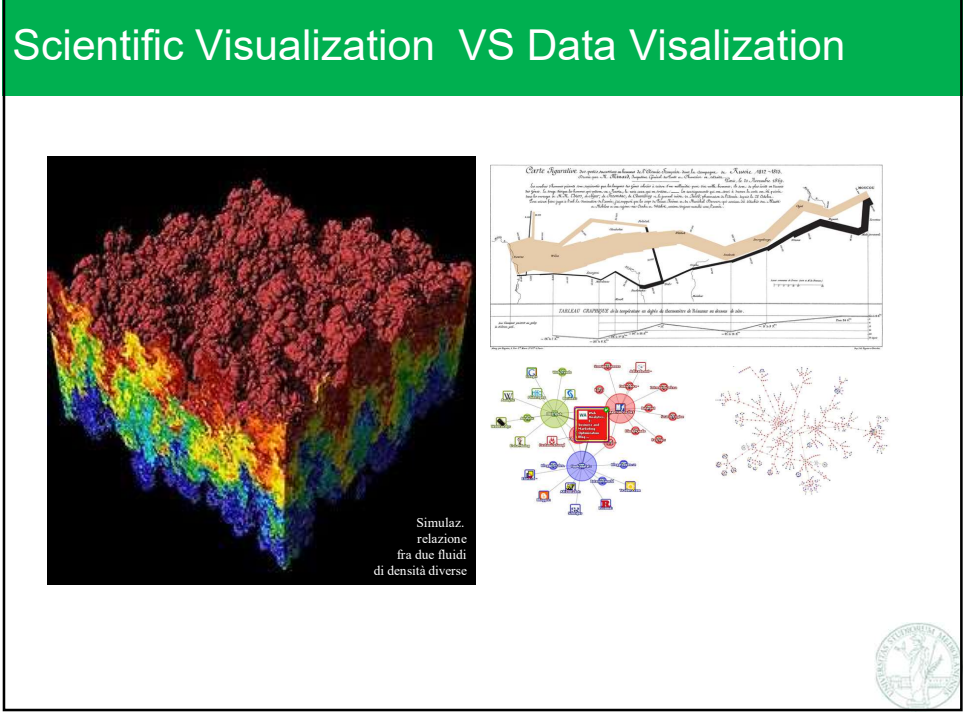

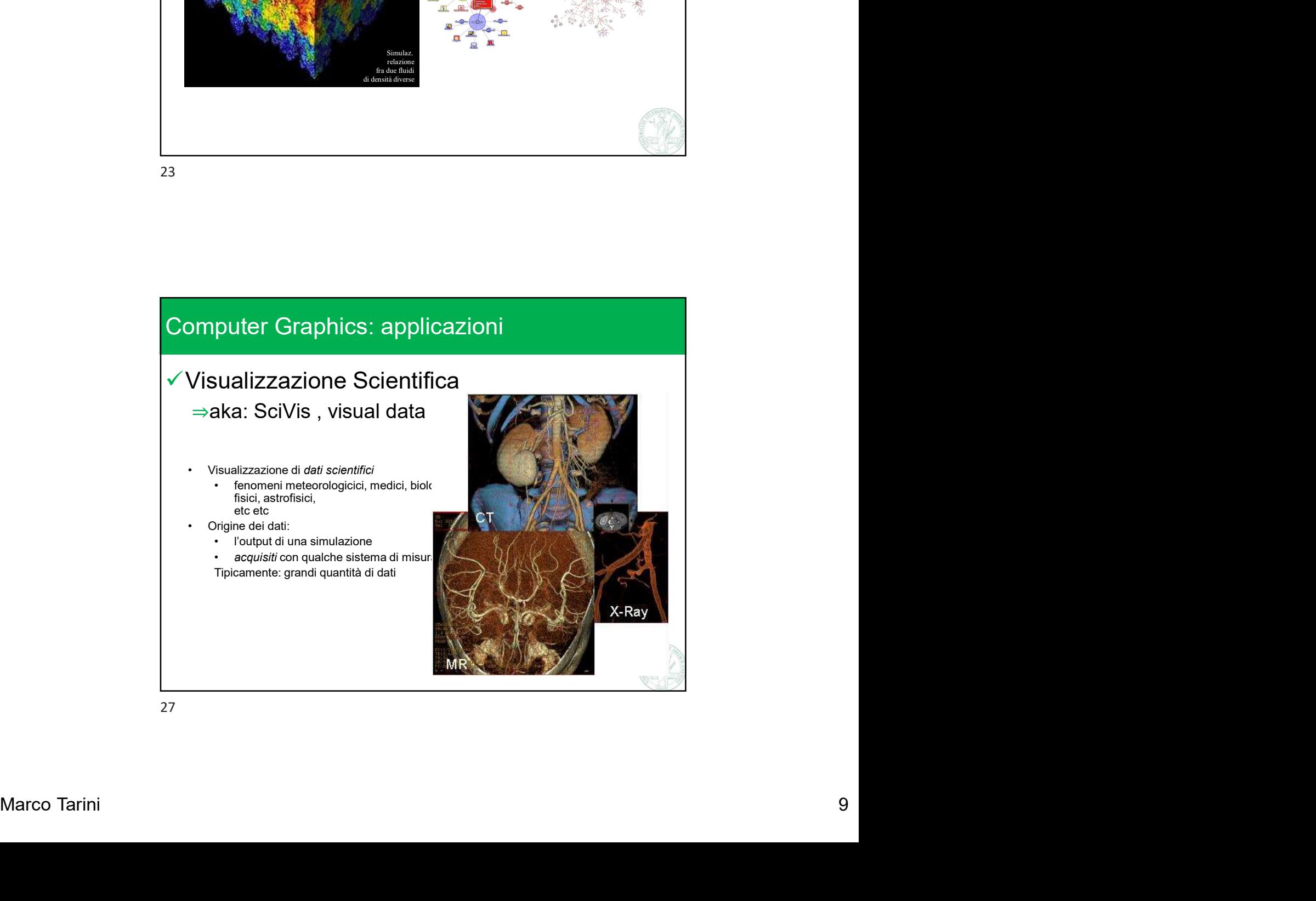

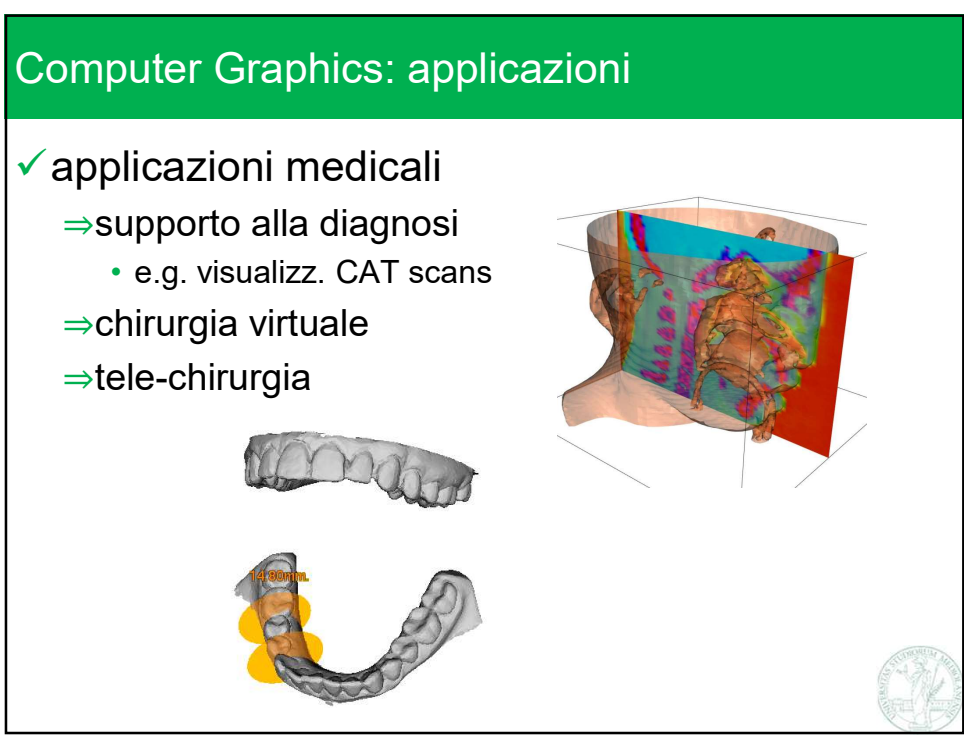

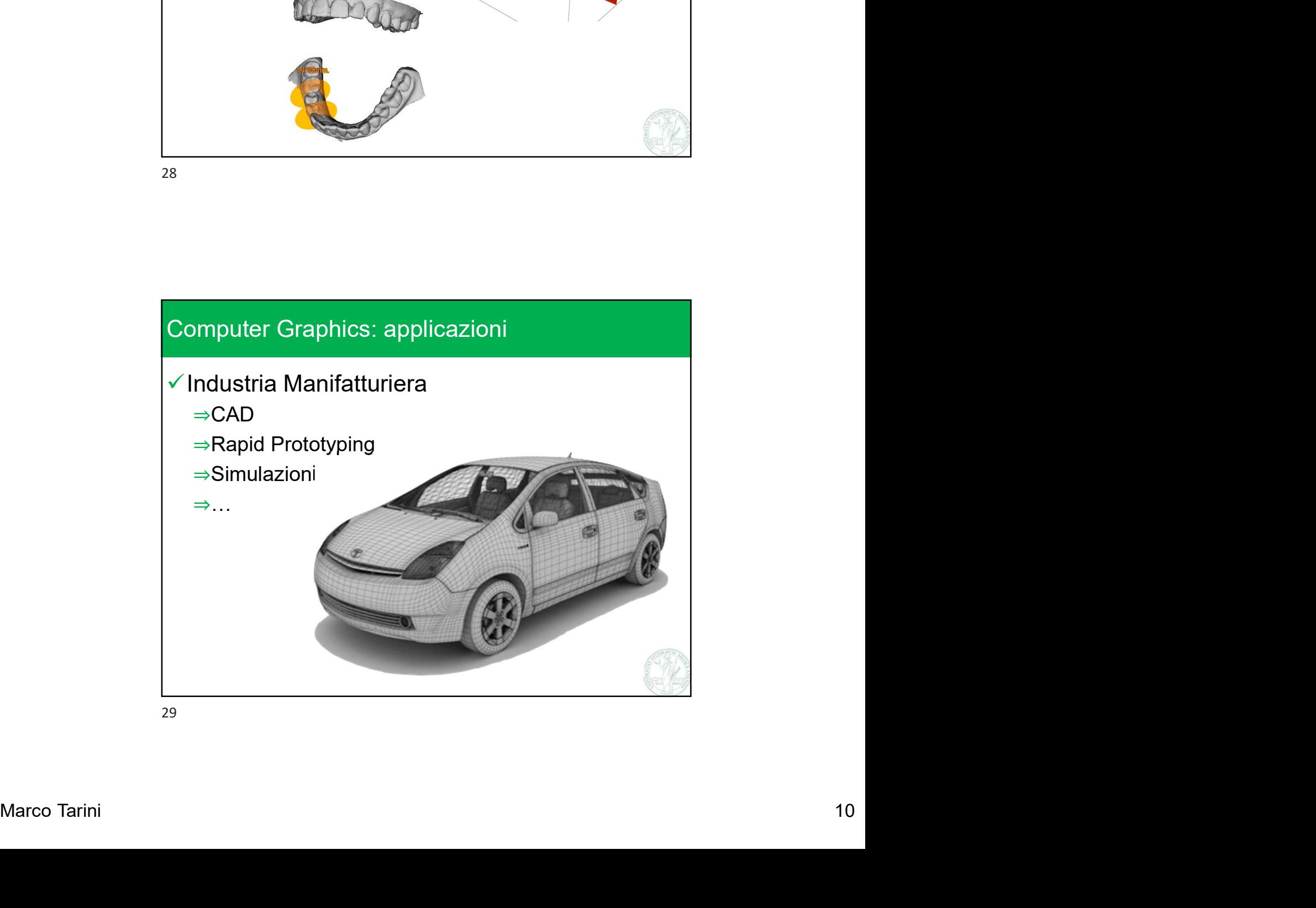

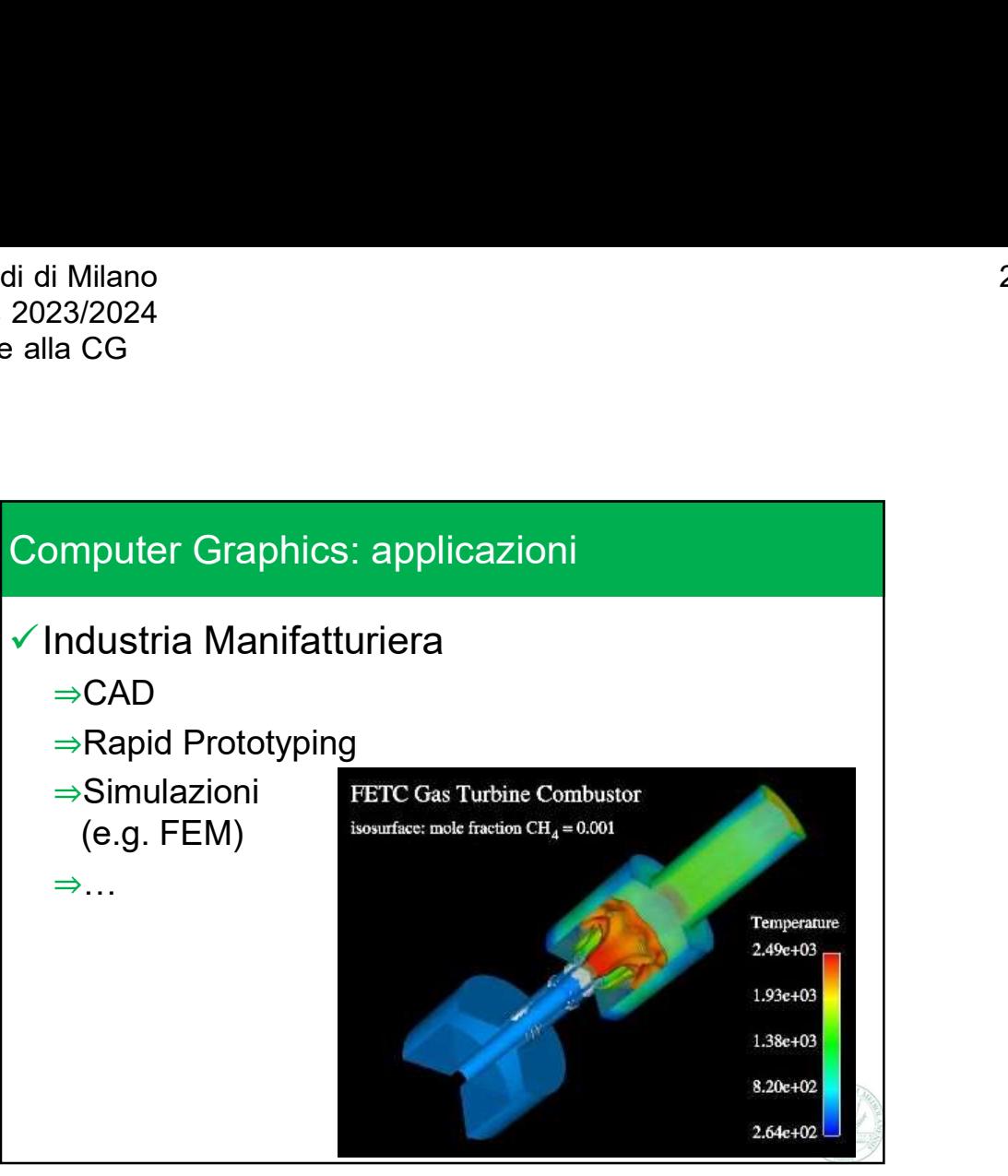

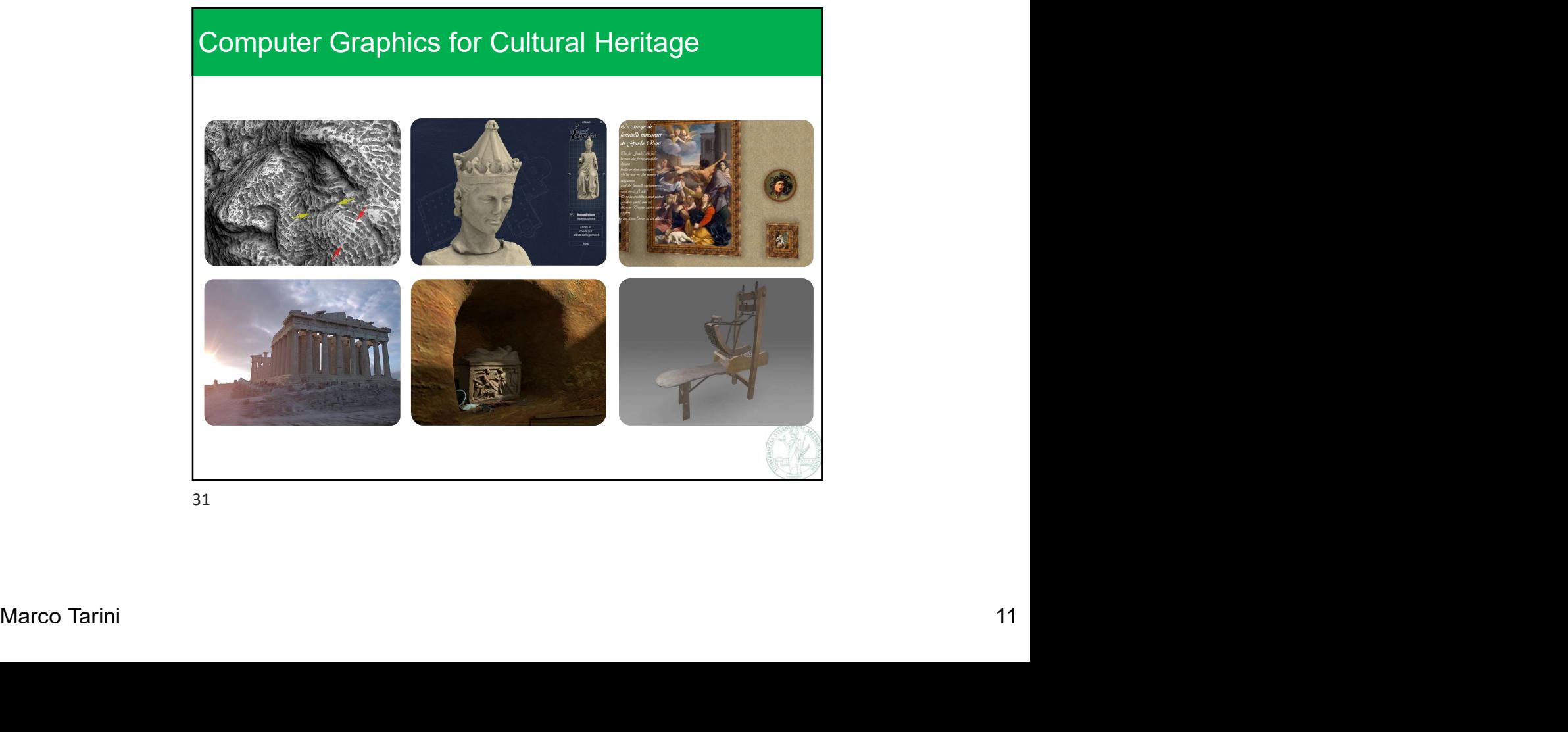

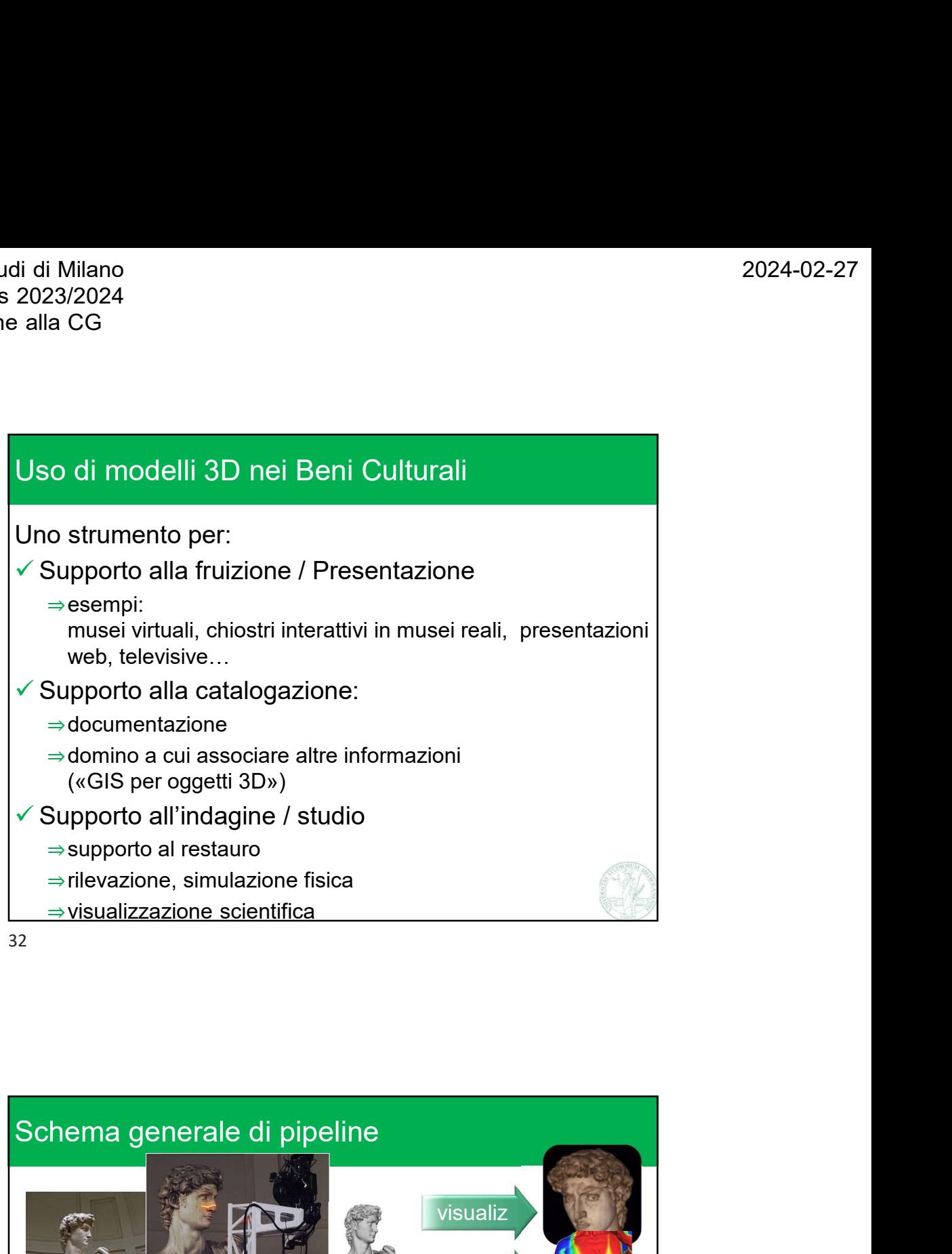

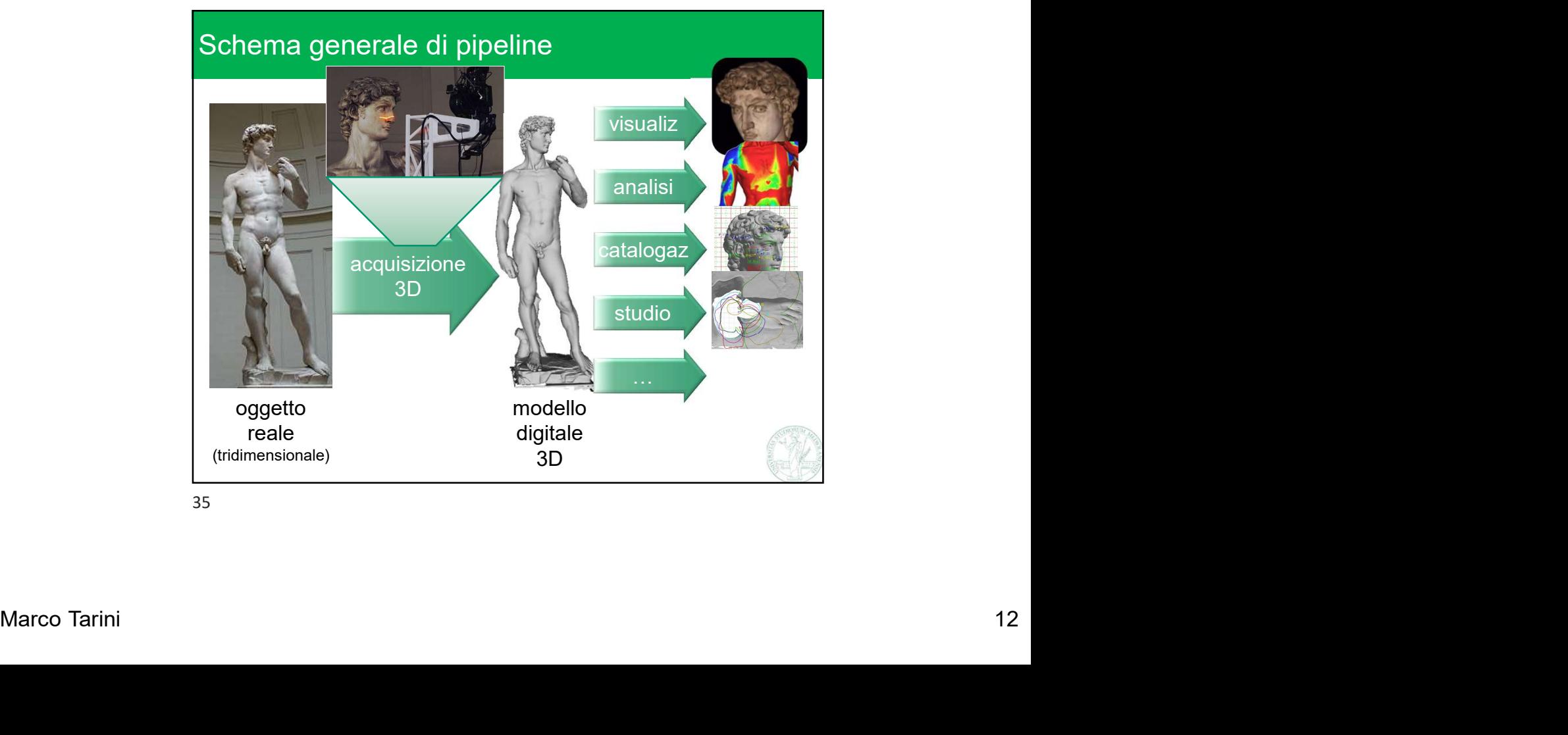

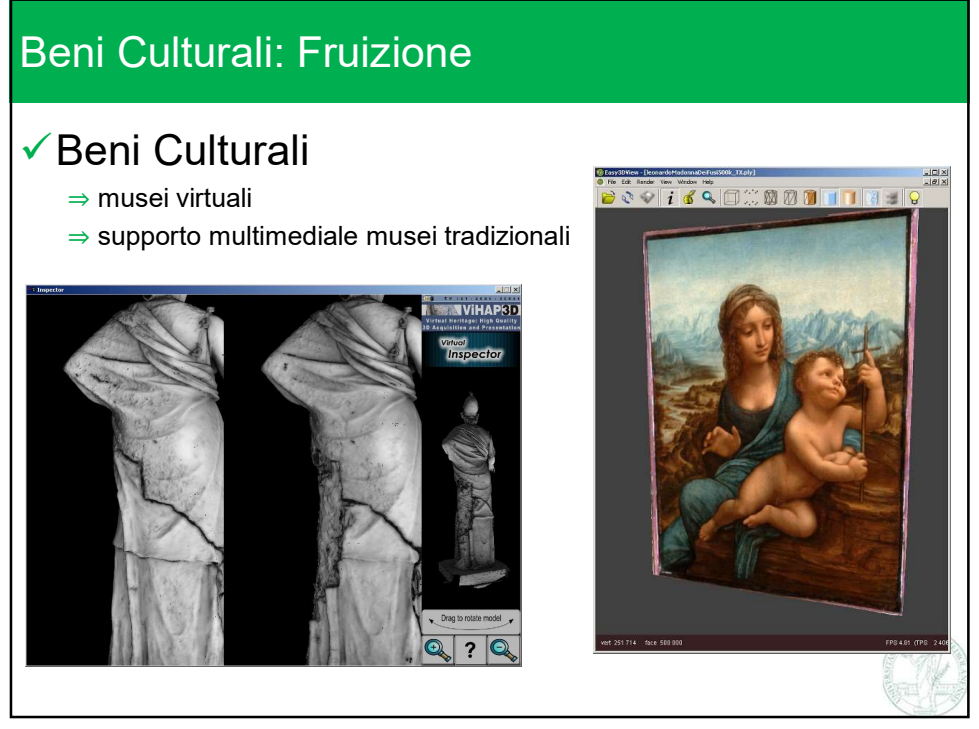

36

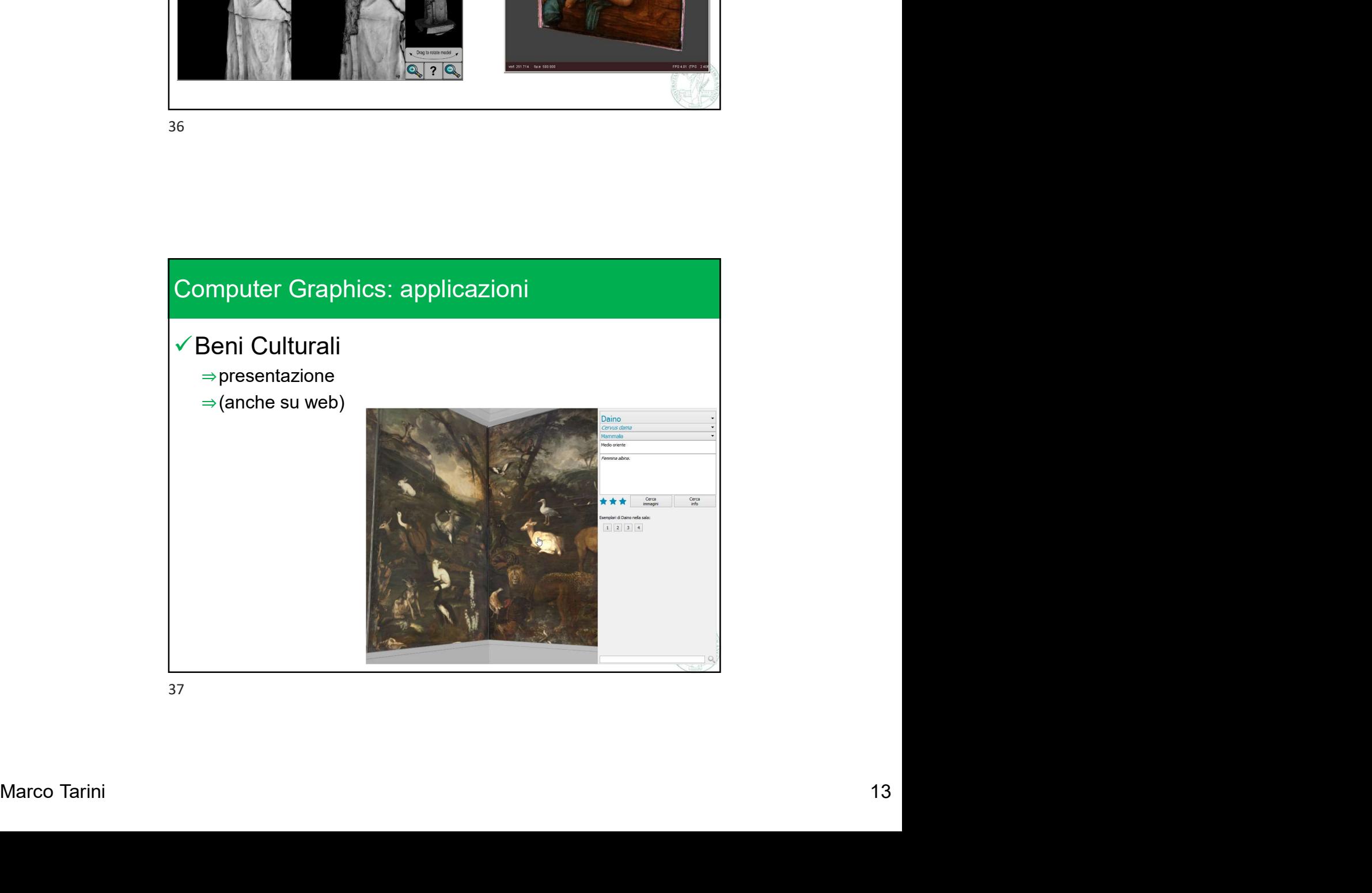

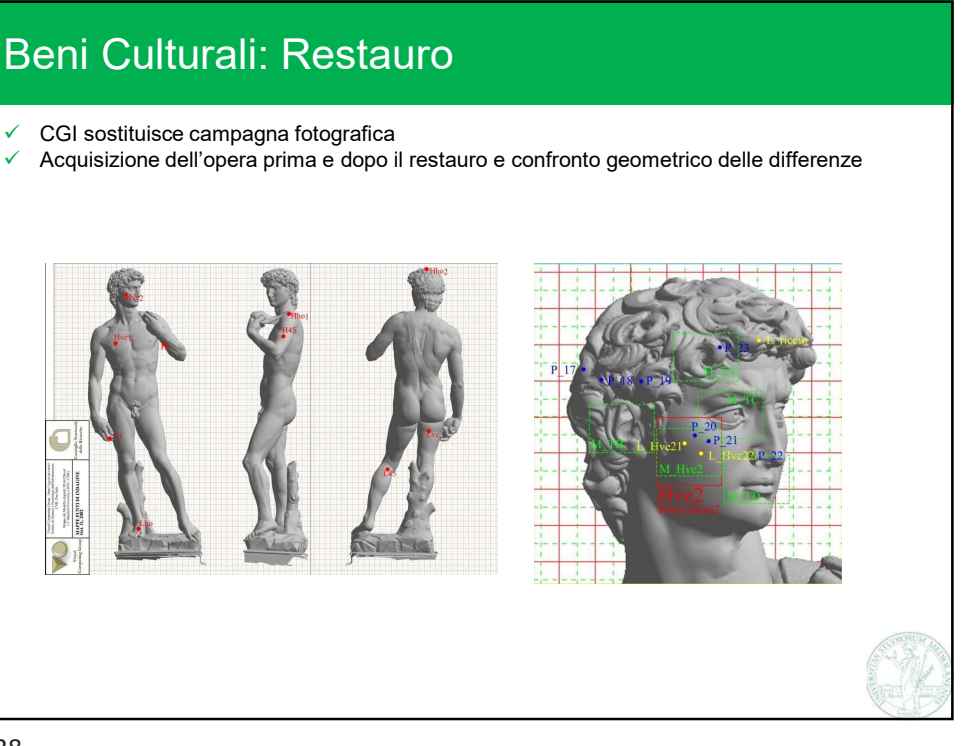

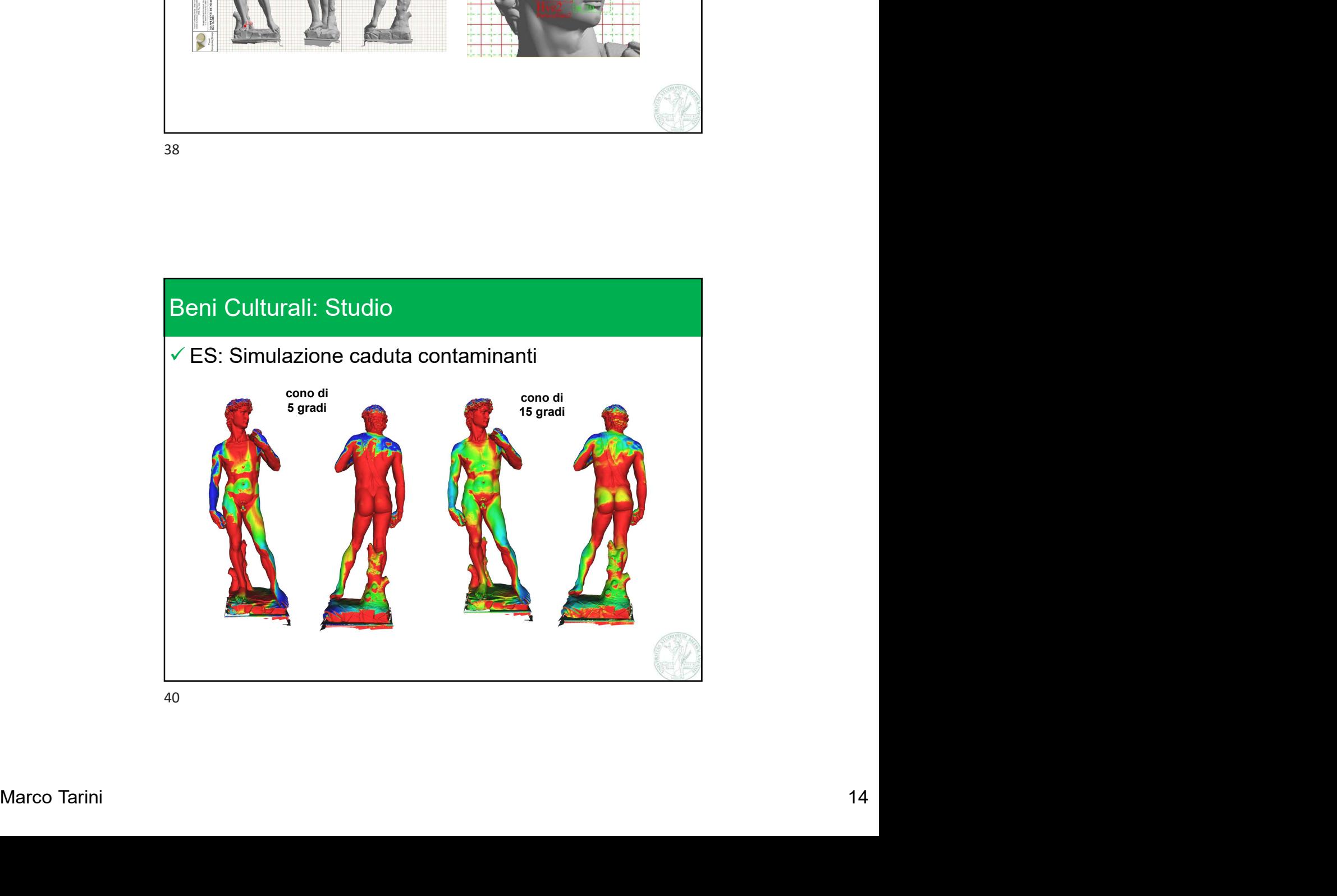

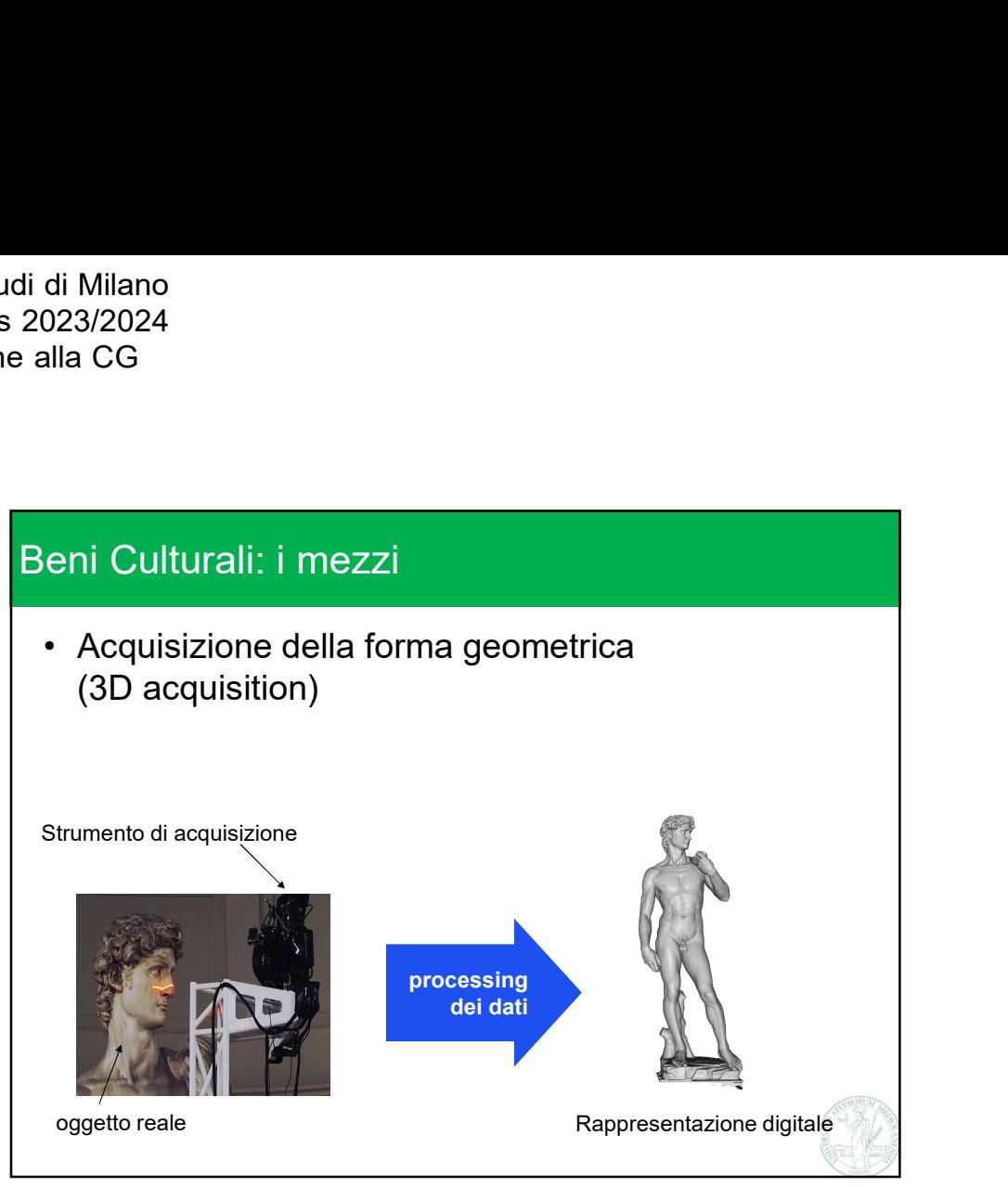

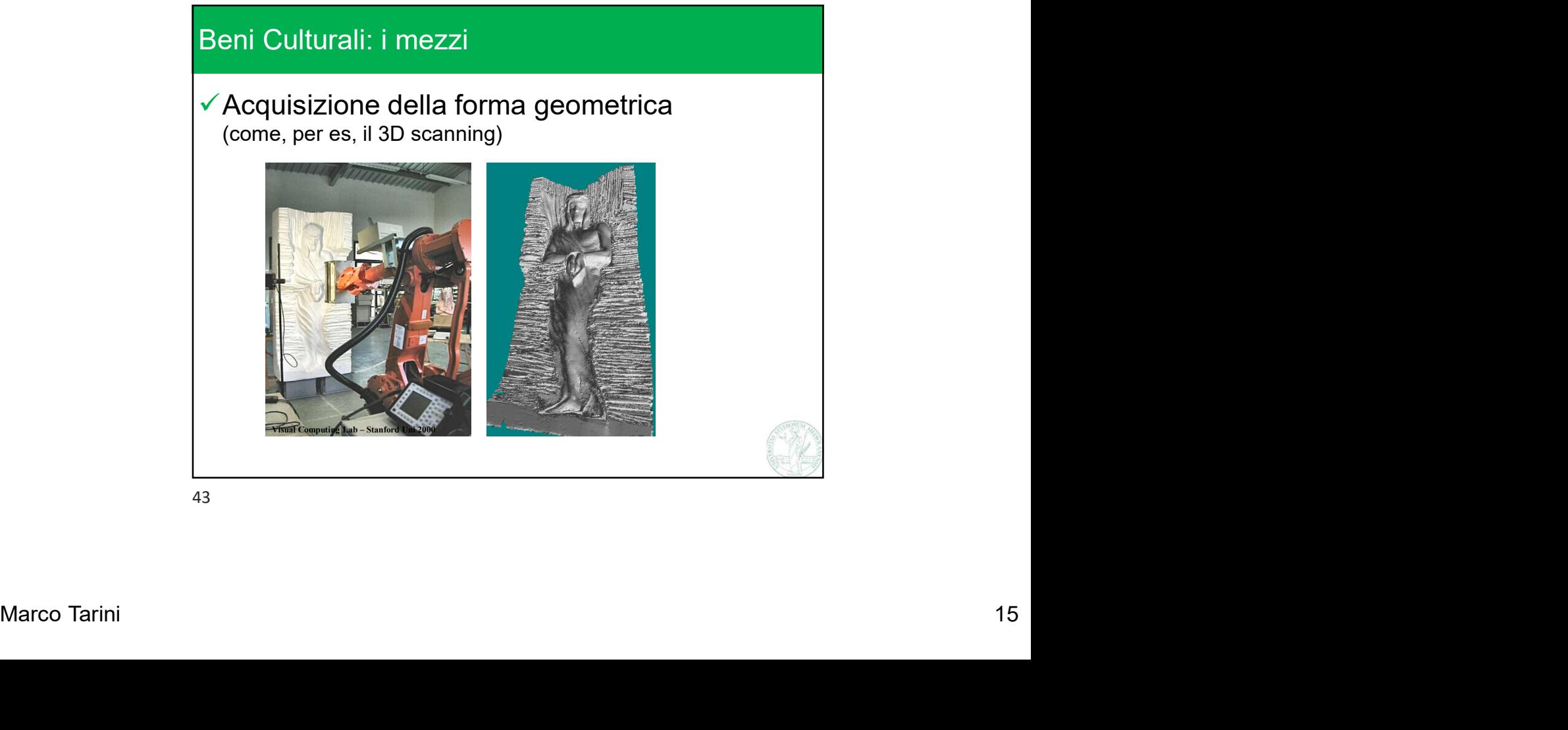

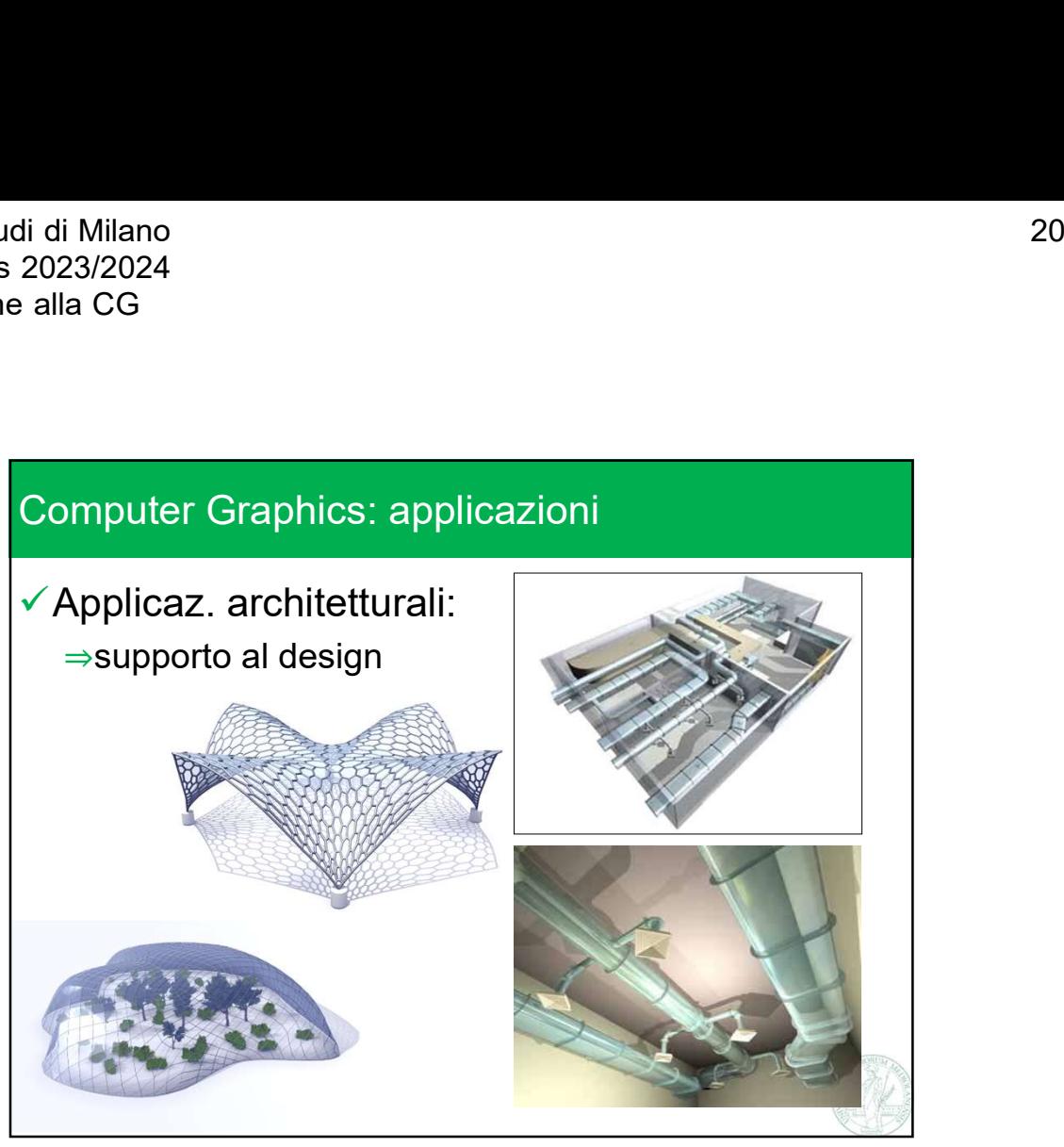

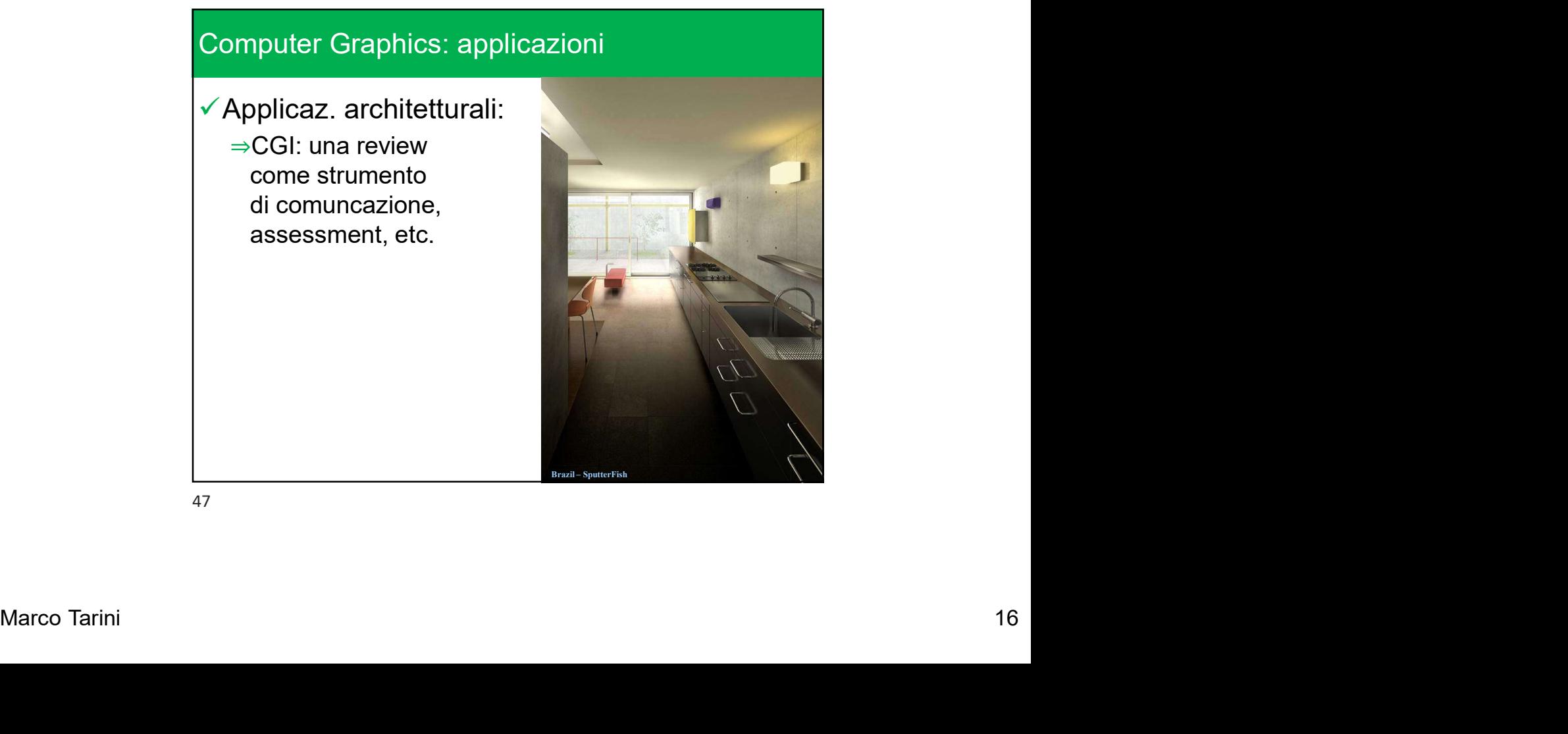

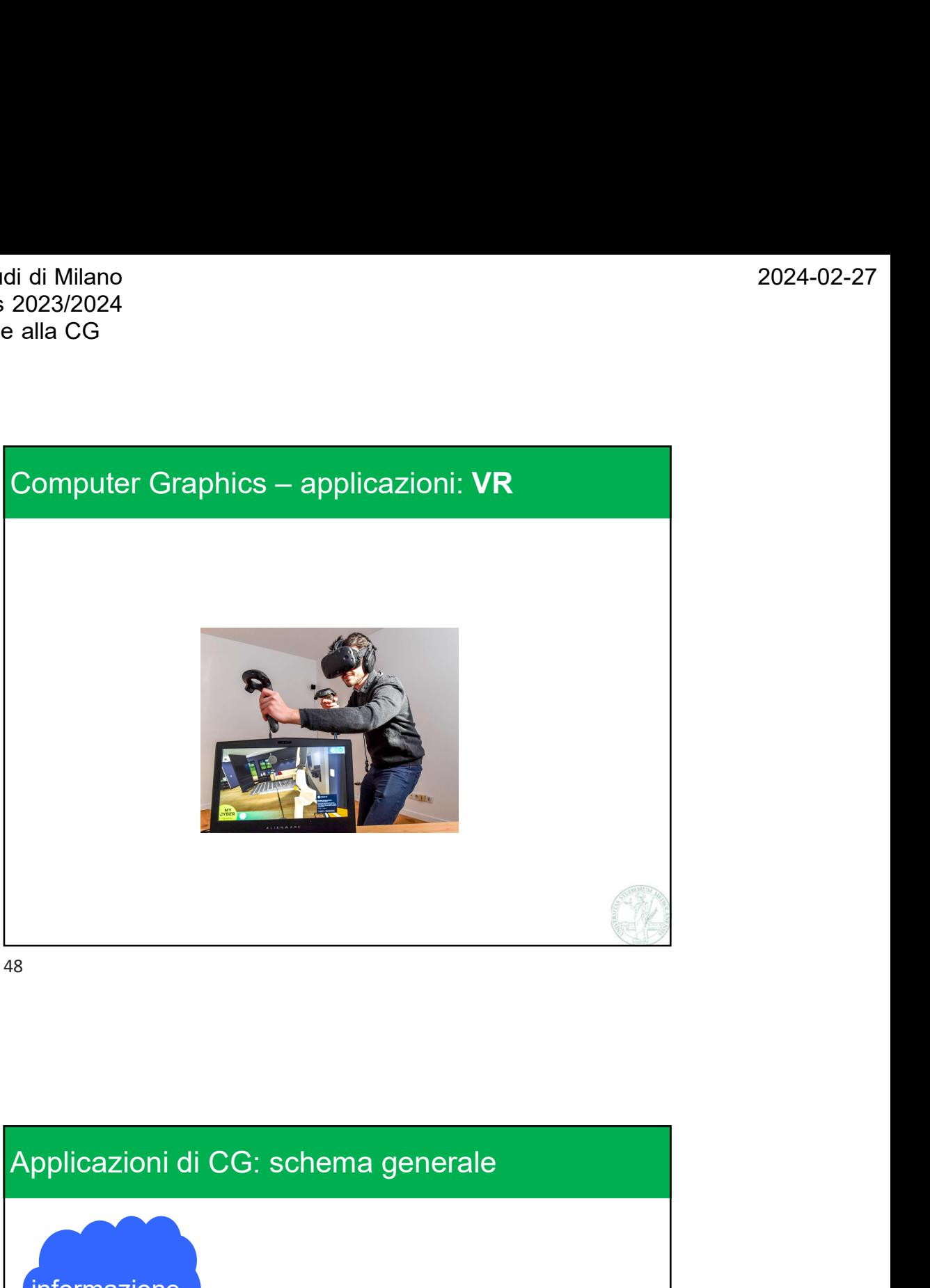

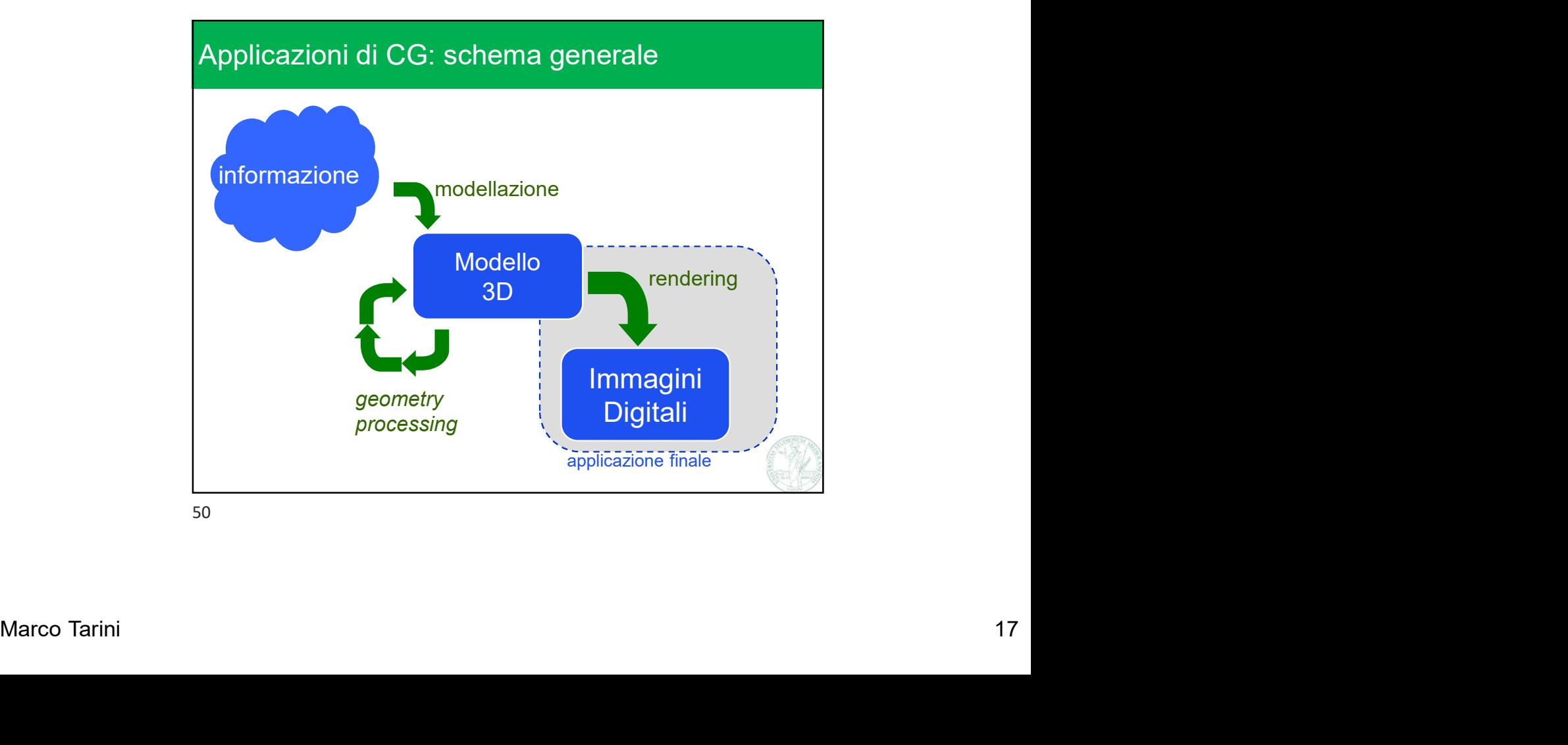

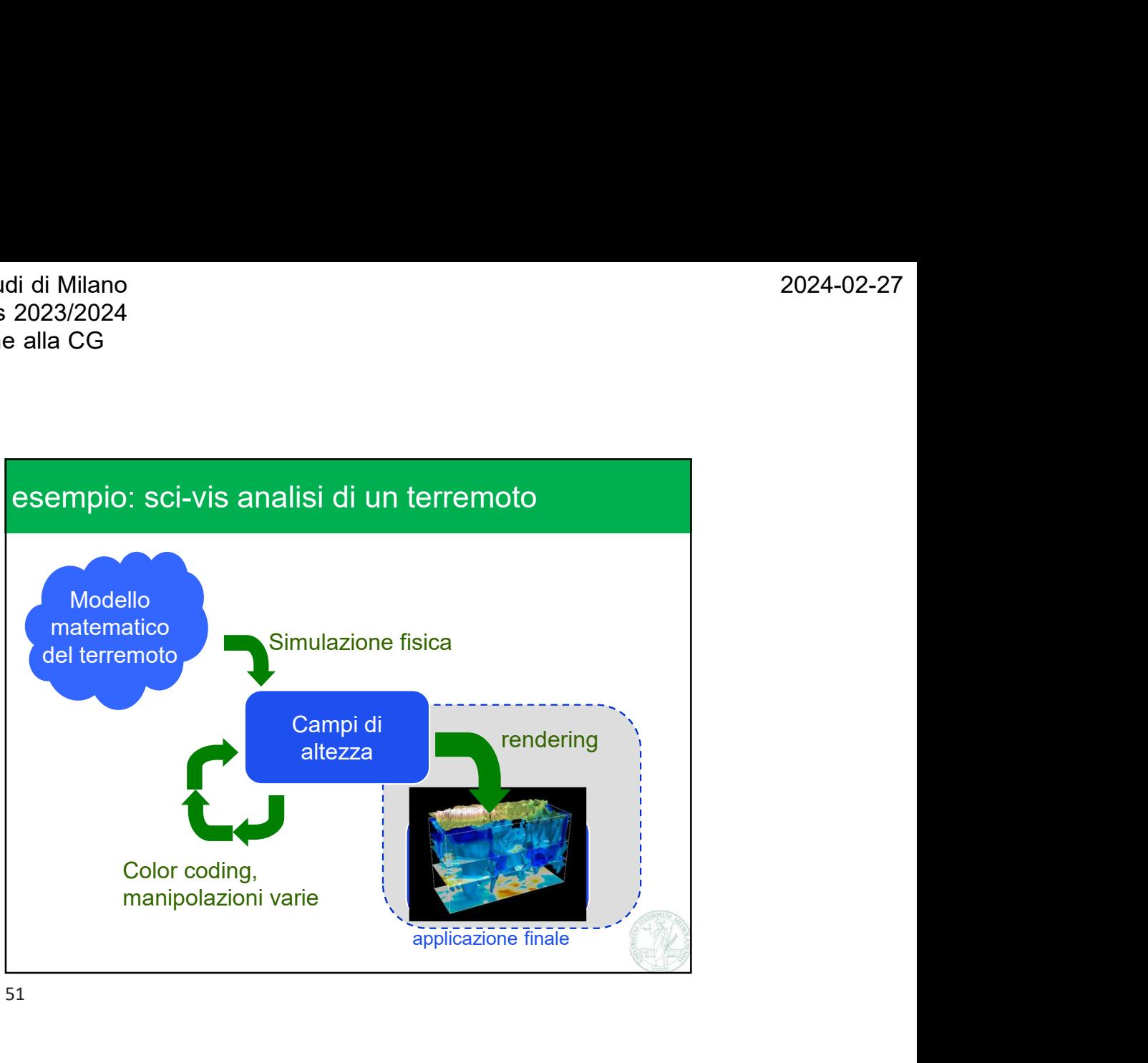

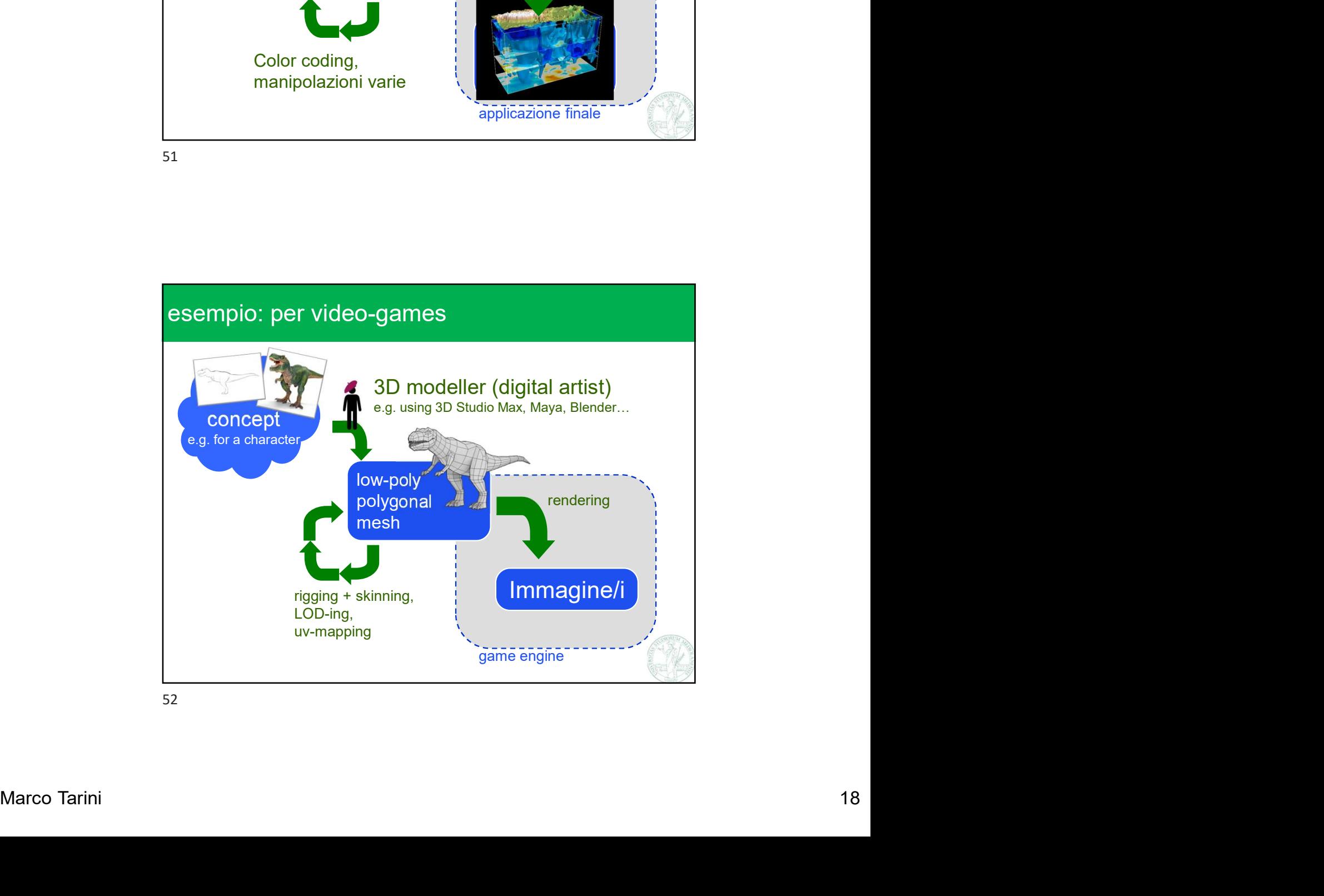

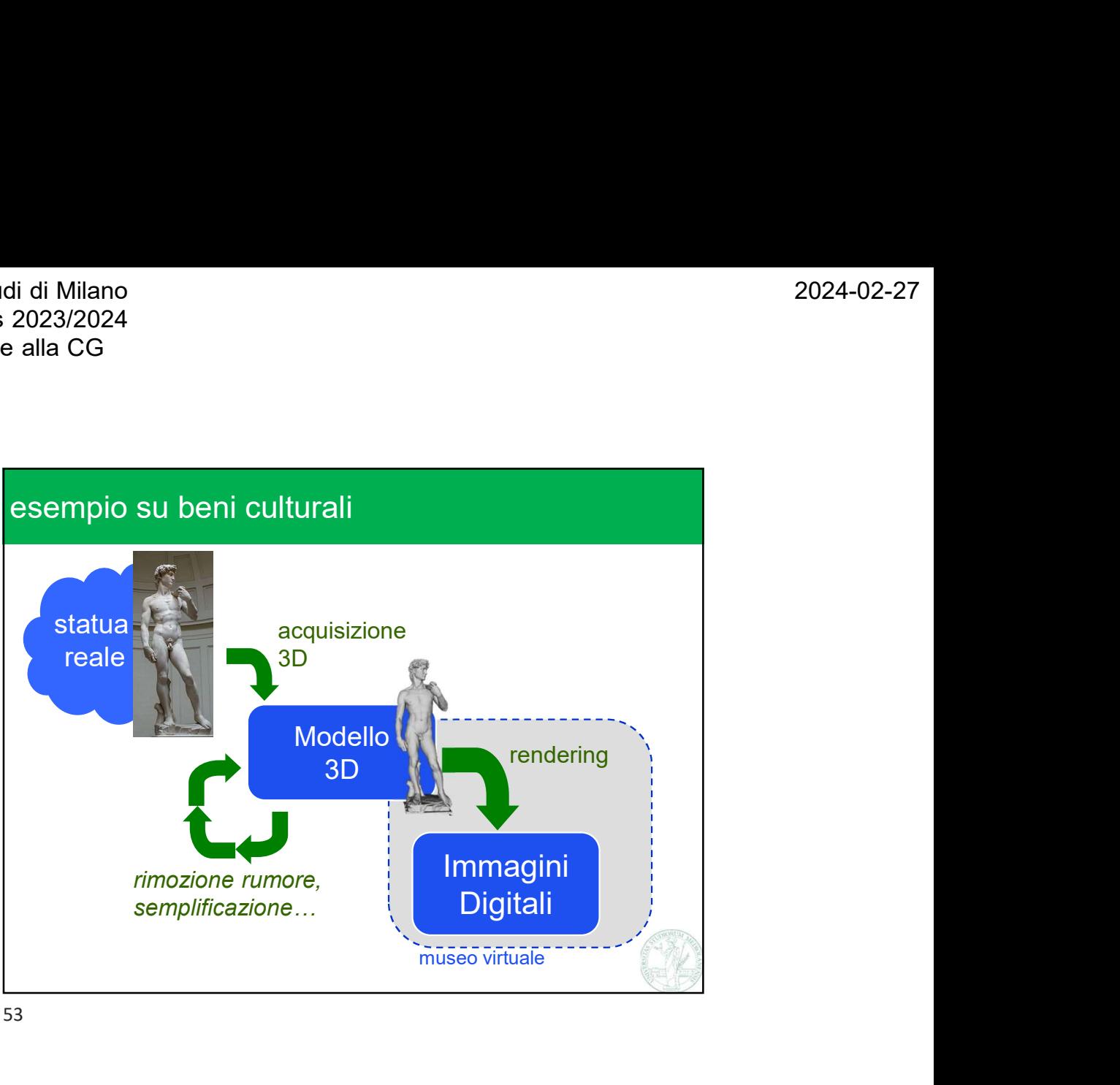

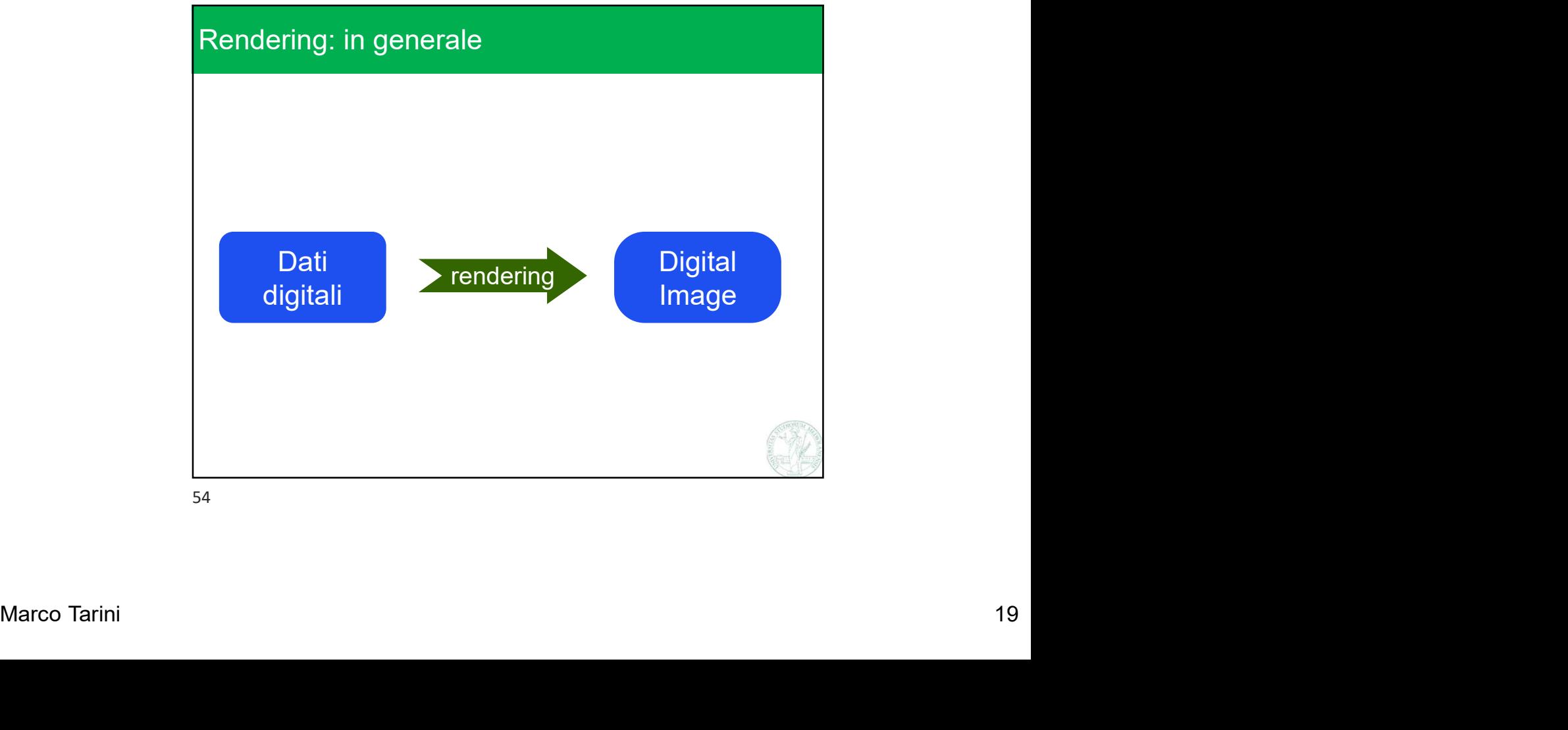

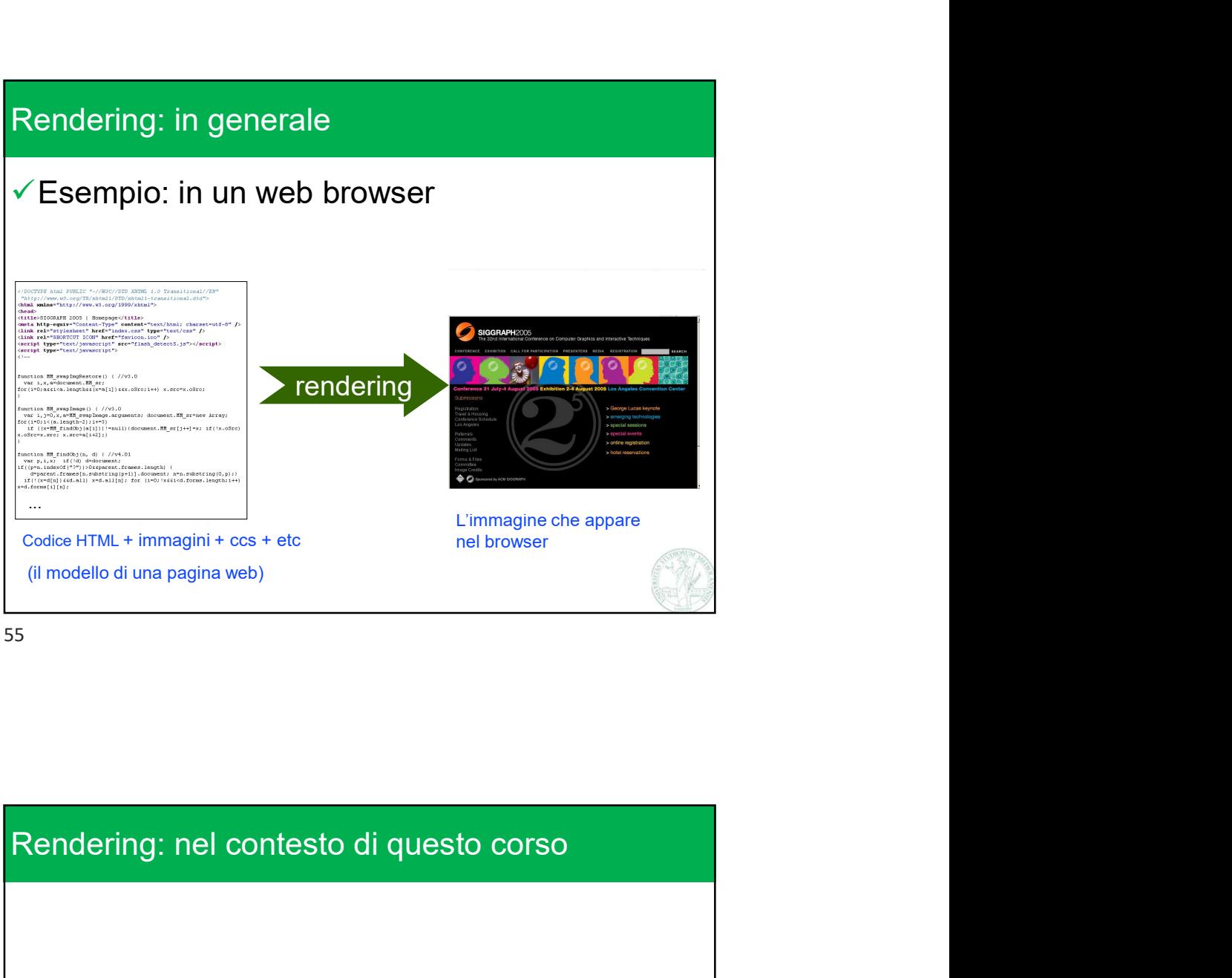

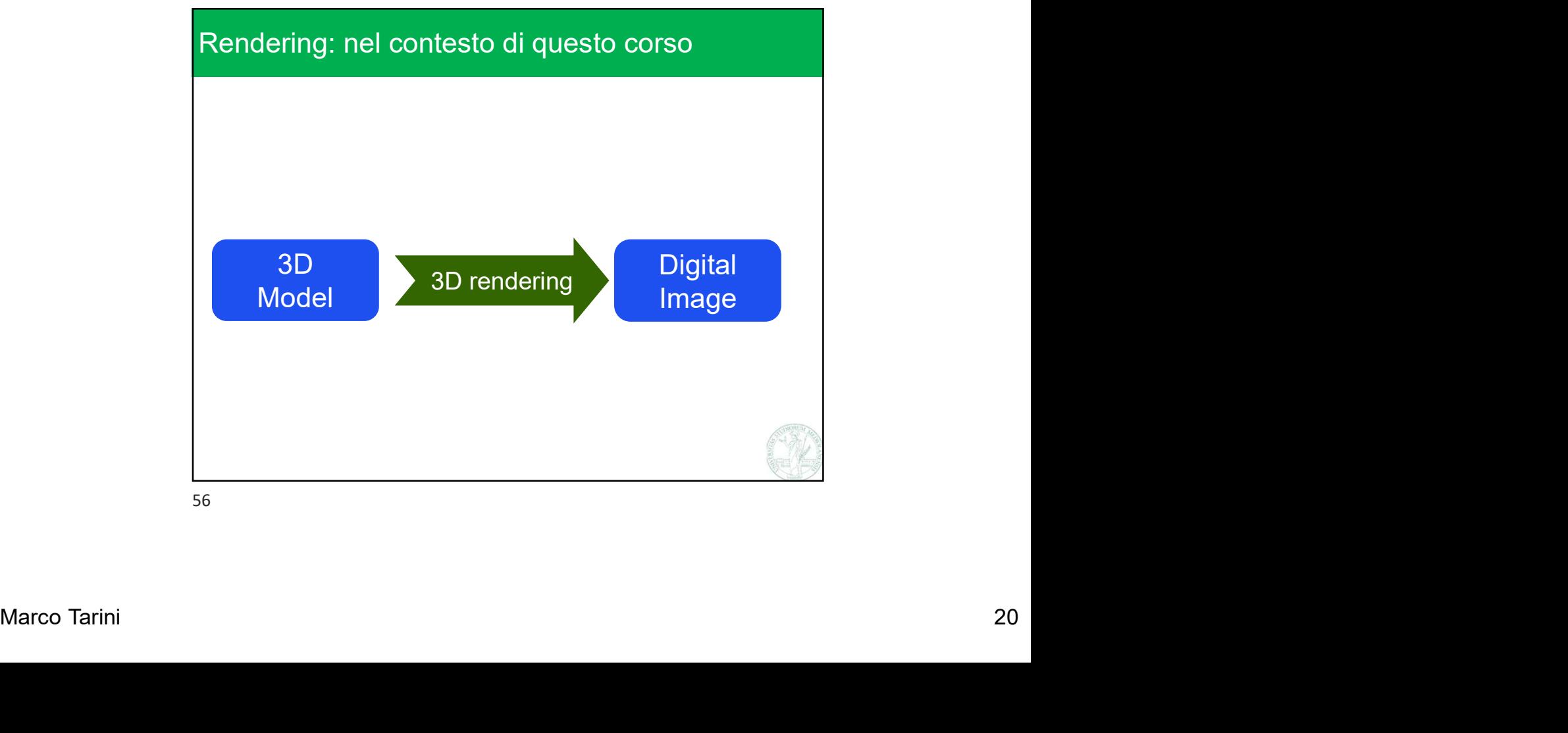

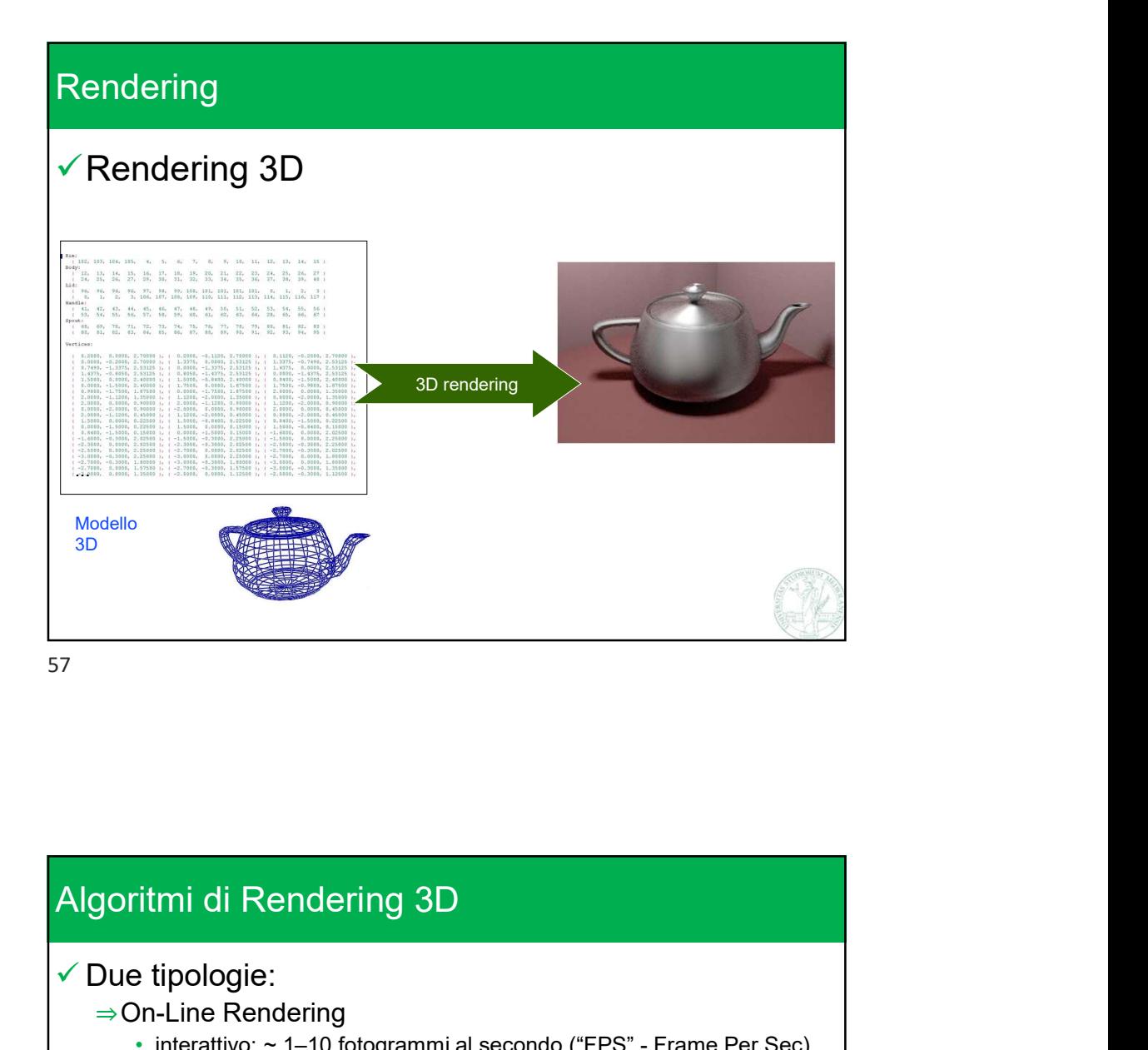

Marco Tarini 21  $\checkmark$  Due tipologie: ⇒On-Line Rendering • it interative: ~ 1–10 fotogrammi al secondo ("FPS" - Frame Per Sec)<br>• https://endering<br>• interattivo: ~ 1–10 fotogrammi al secondo ("FPS" - Frame Per Sec)<br>• Real-Time: ~ 10–100 fps<br>• Tempi molto maggiori: da minuti ad or ⇒Off-Line Rendering • Tempi molto maggiori:<br>• Tempi molto magnitude magnitude magnitude magnitude magnitude magnitude magnitude magnitude magnitude magnitude magnitude magnitude magnitude magnitude magnitude magnitude magnitude magnitude magn  $\checkmark$  Molto differenti: Sporitmi di Rendering 3D<br>
Due tipologie:<br>
⇒On-Line Rendering<br>
• interattivo: ~ 1–10 fotogrammi al secondo ("FPS" - Frame Per Sec)<br>
• Real-Time: ~ 10–100 fps<br>
→ Off-Line Rendering<br>
• Tempi molto maggiori: da minuti ad ore sporitmi di Rendering 3D<br>
Due tipologie:<br>
⇒On-Line Rendering<br>
• interativo ~ 1-10 fotogrammi al secondo ("FPS" - Frame Per Sec)<br>
• Real-Time: ~ 10-100 fps<br>
⇒ Off-Line Rendering<br>
• Tempi molto maggiori: da minuti ad ore pe Spritmi di Rendering 3D<br>
Due tipologie:<br>
⇒On-Line Rendering<br>
… therattive: ~ 1–10 fotogrammi al secondo ("FPS" - Frame Per Sec)<br>
… Real-Time: ~ 10–100 fps<br>
⇒ Off-Line Rendering<br>
… Tempi molto maggiori: da minuti ad ore pe Sporitmi di Rendering 3D<br>
Due tipologie:<br>
⇒On-Line Rendering<br>
∴ hetativo: ~1-0 lotogrammi al secondo ("FPS" - Frame Per Sec)<br>
⇒Off-Line Rendering<br>
→ Tempi molto maggiori: da minuti ad ore per fotogramma<br>
Molto differenti: